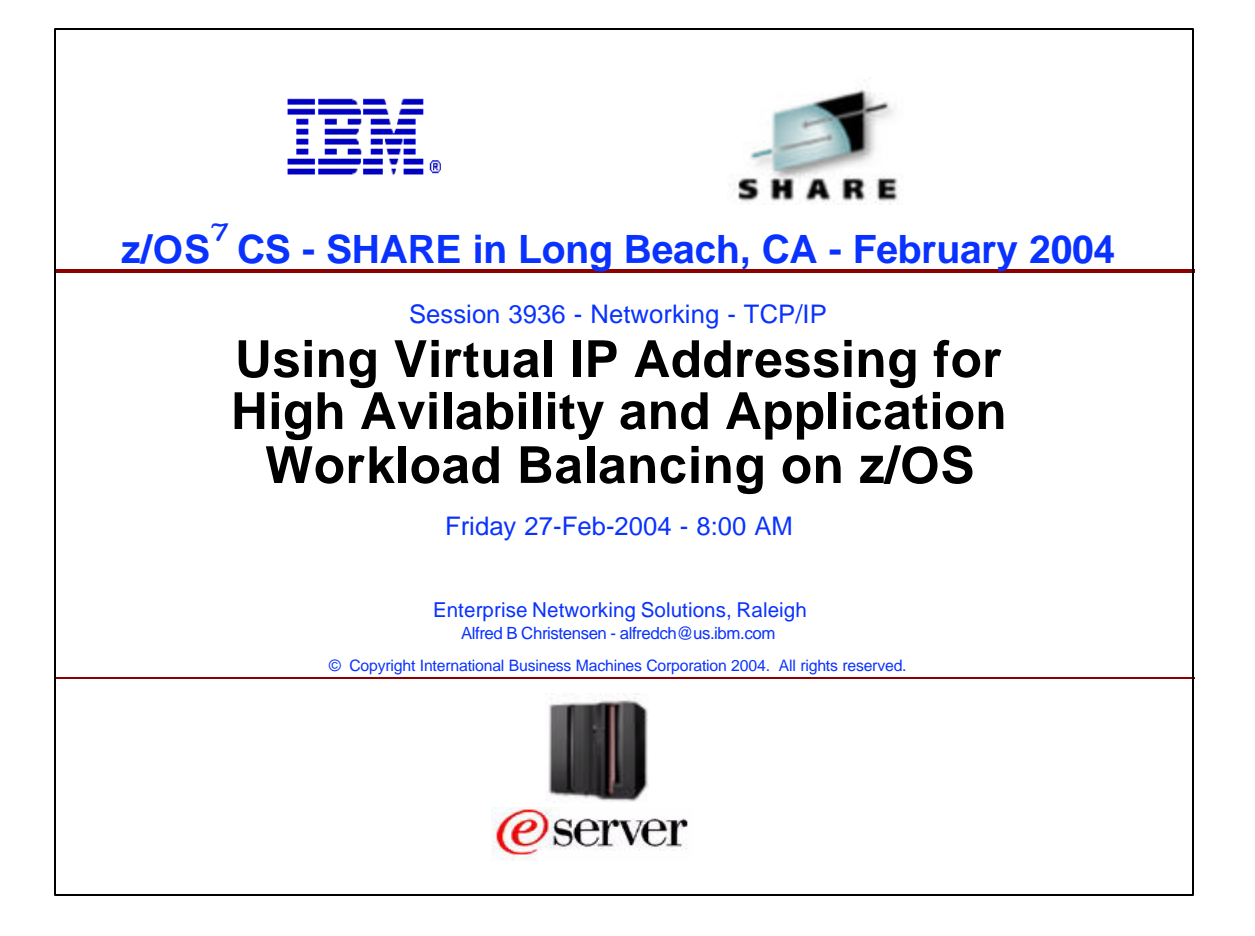

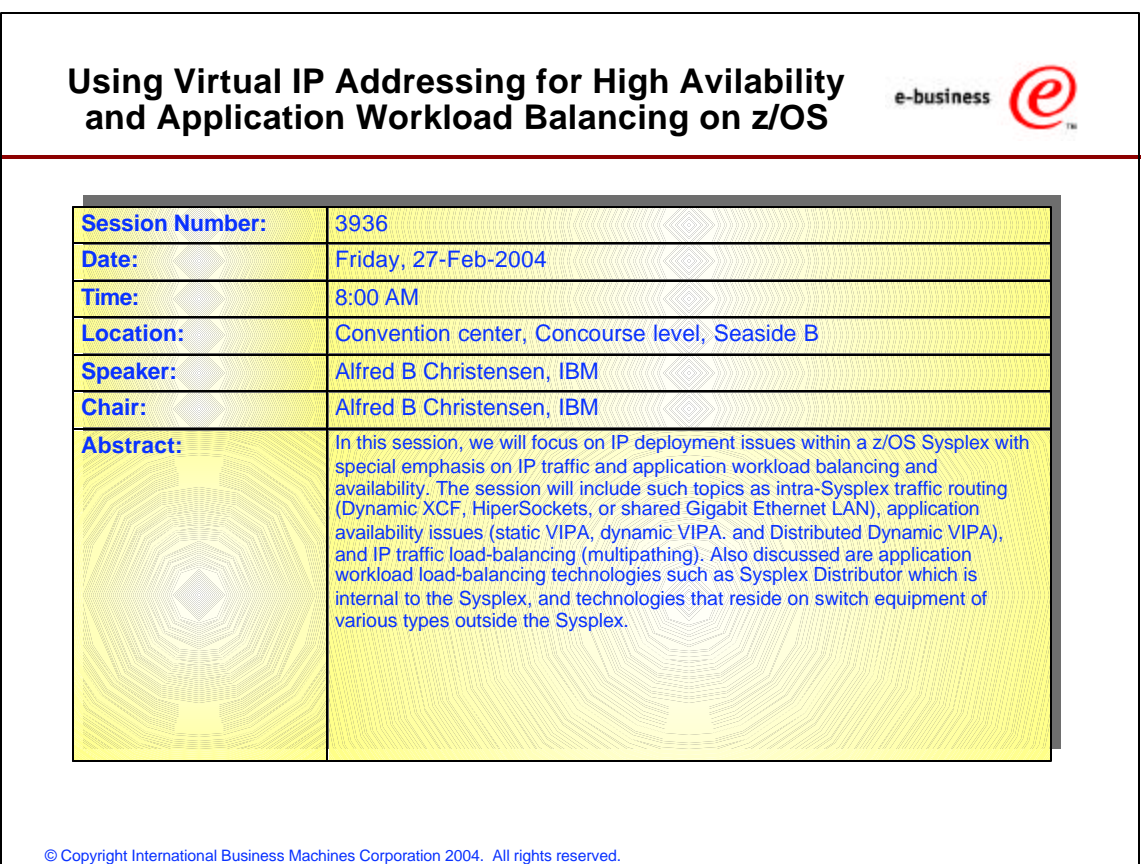

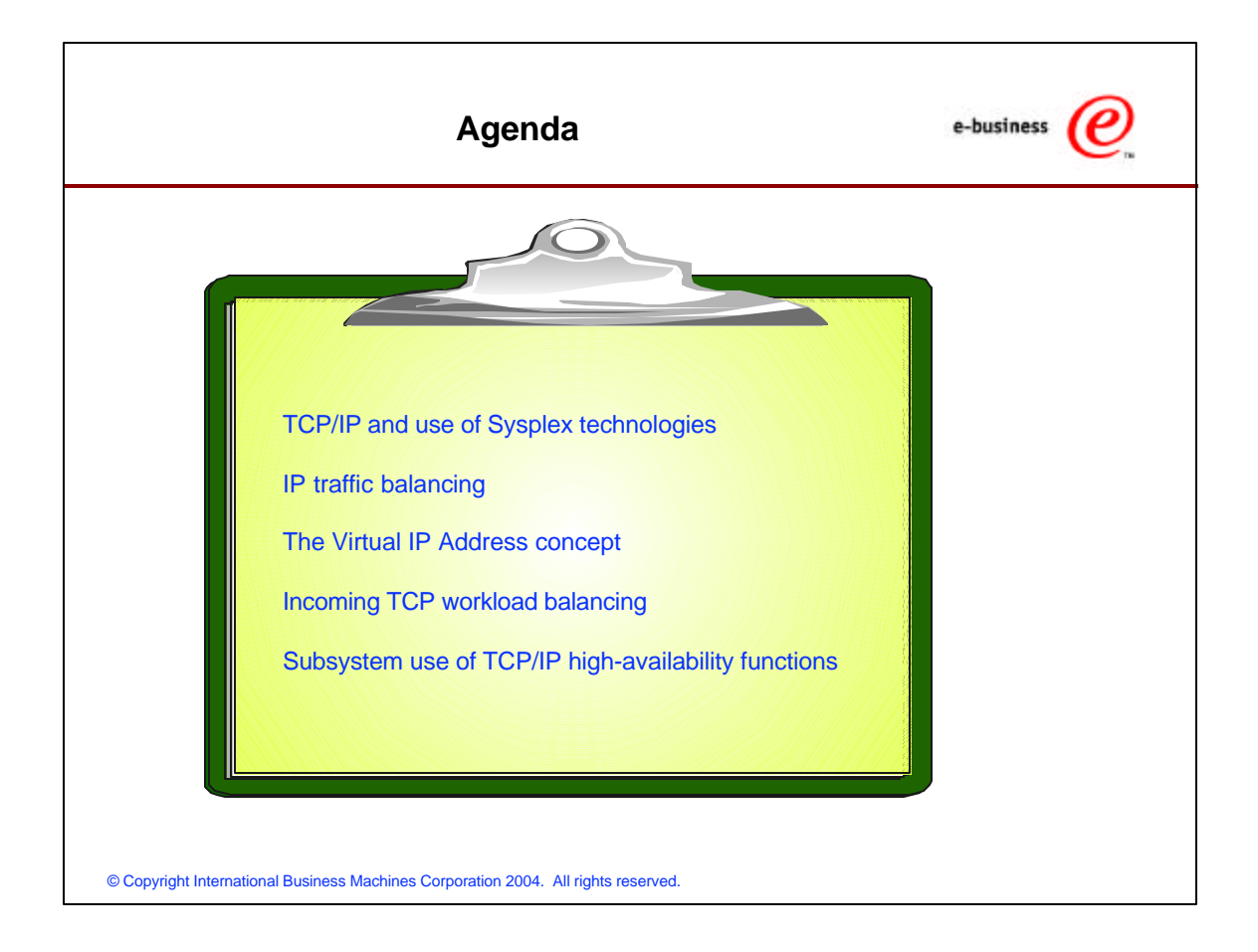

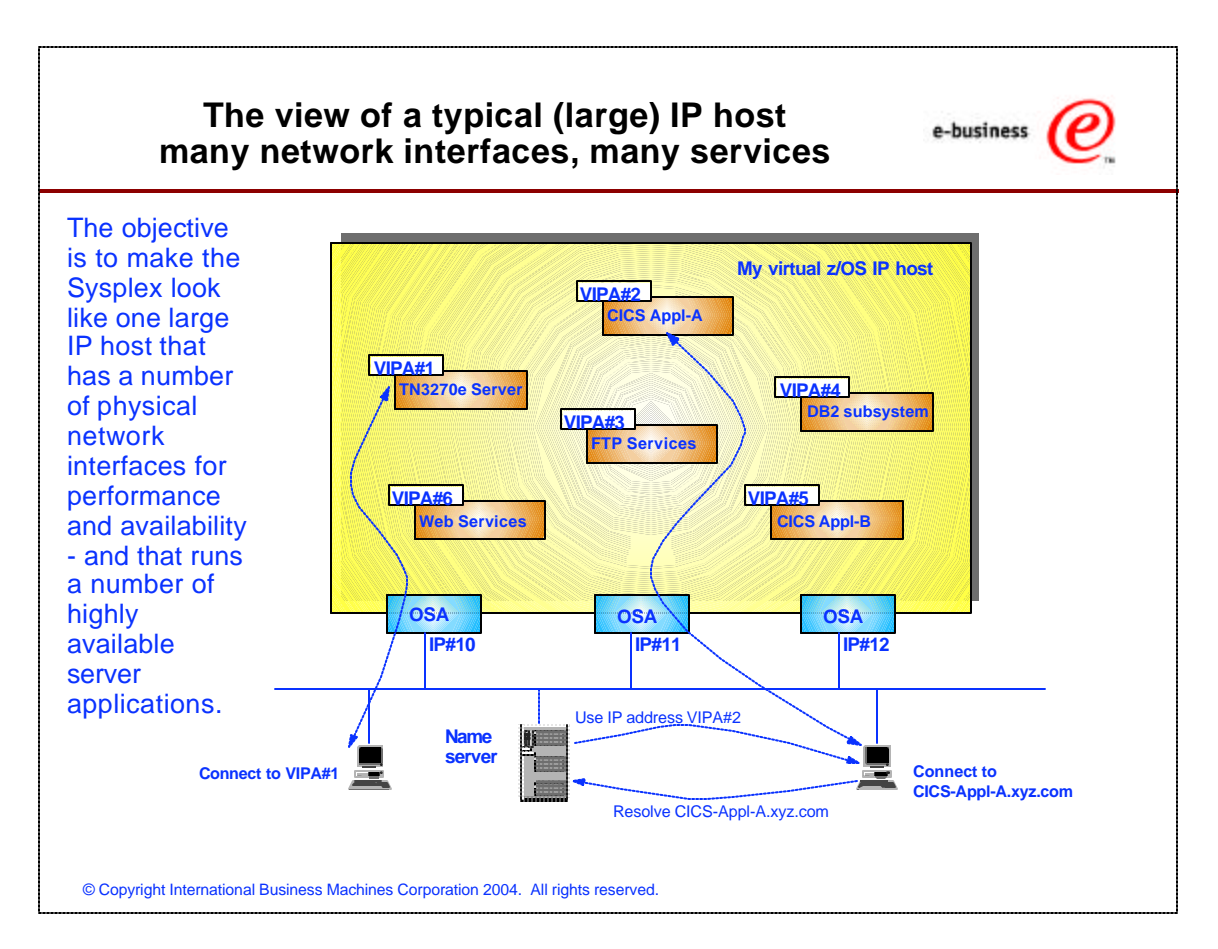

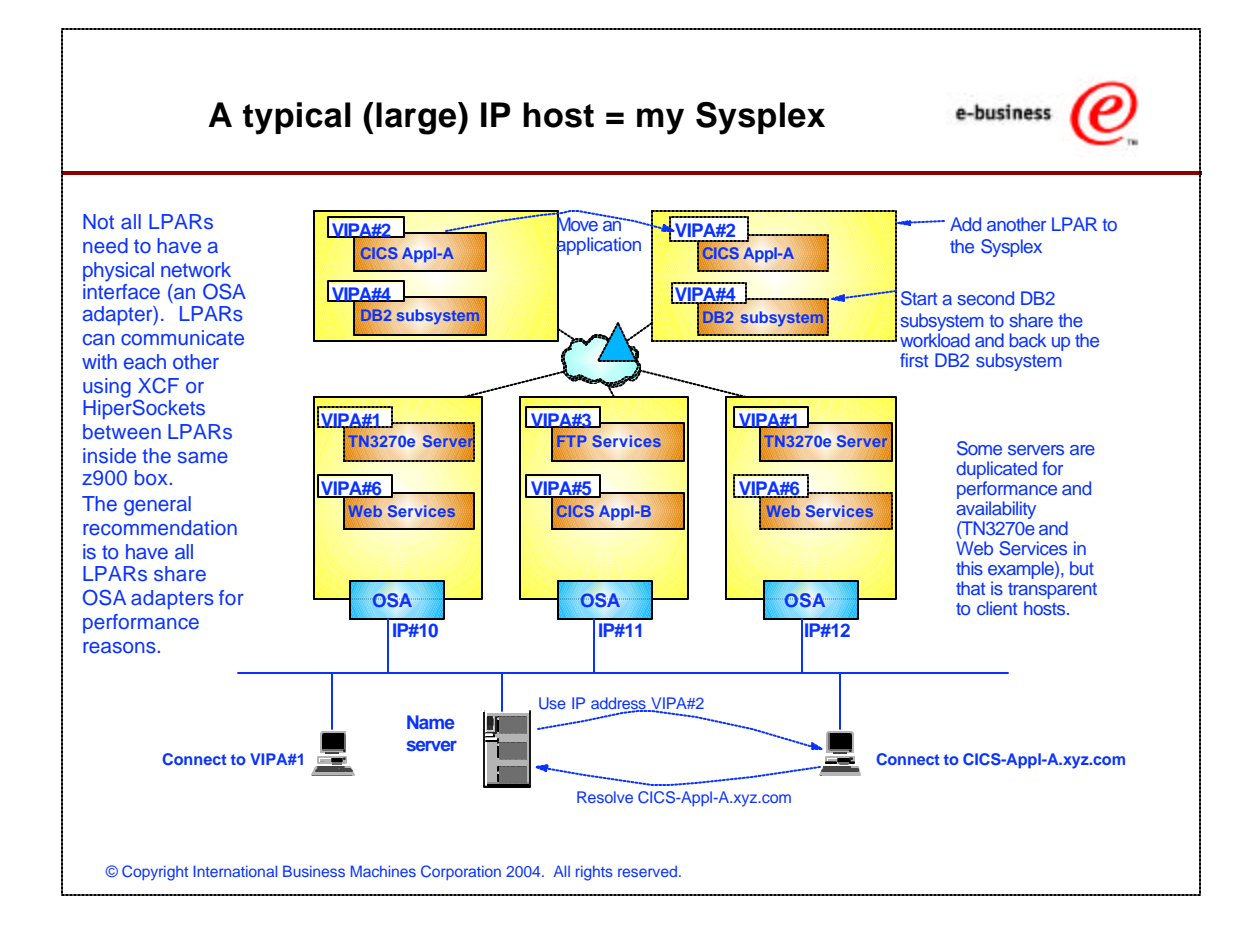

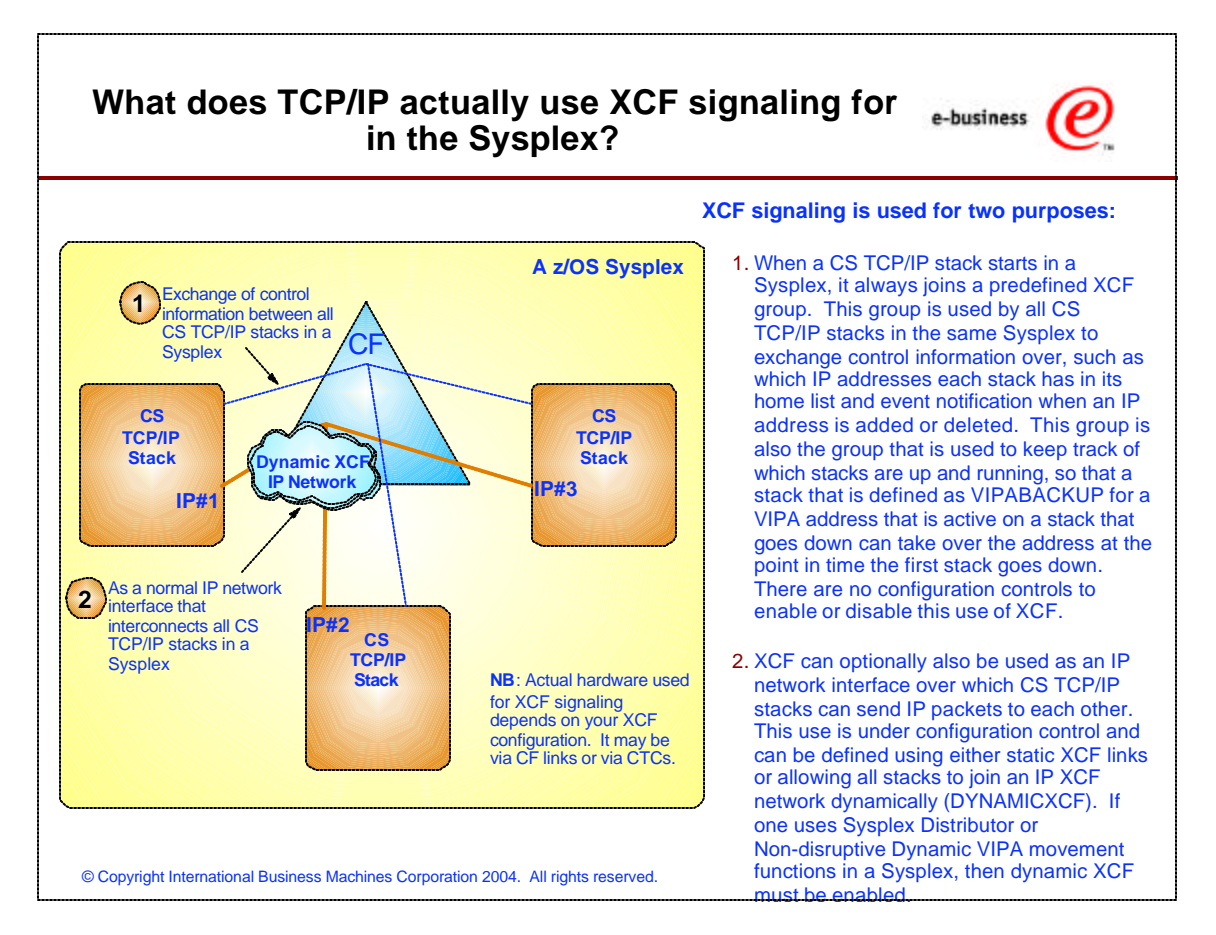

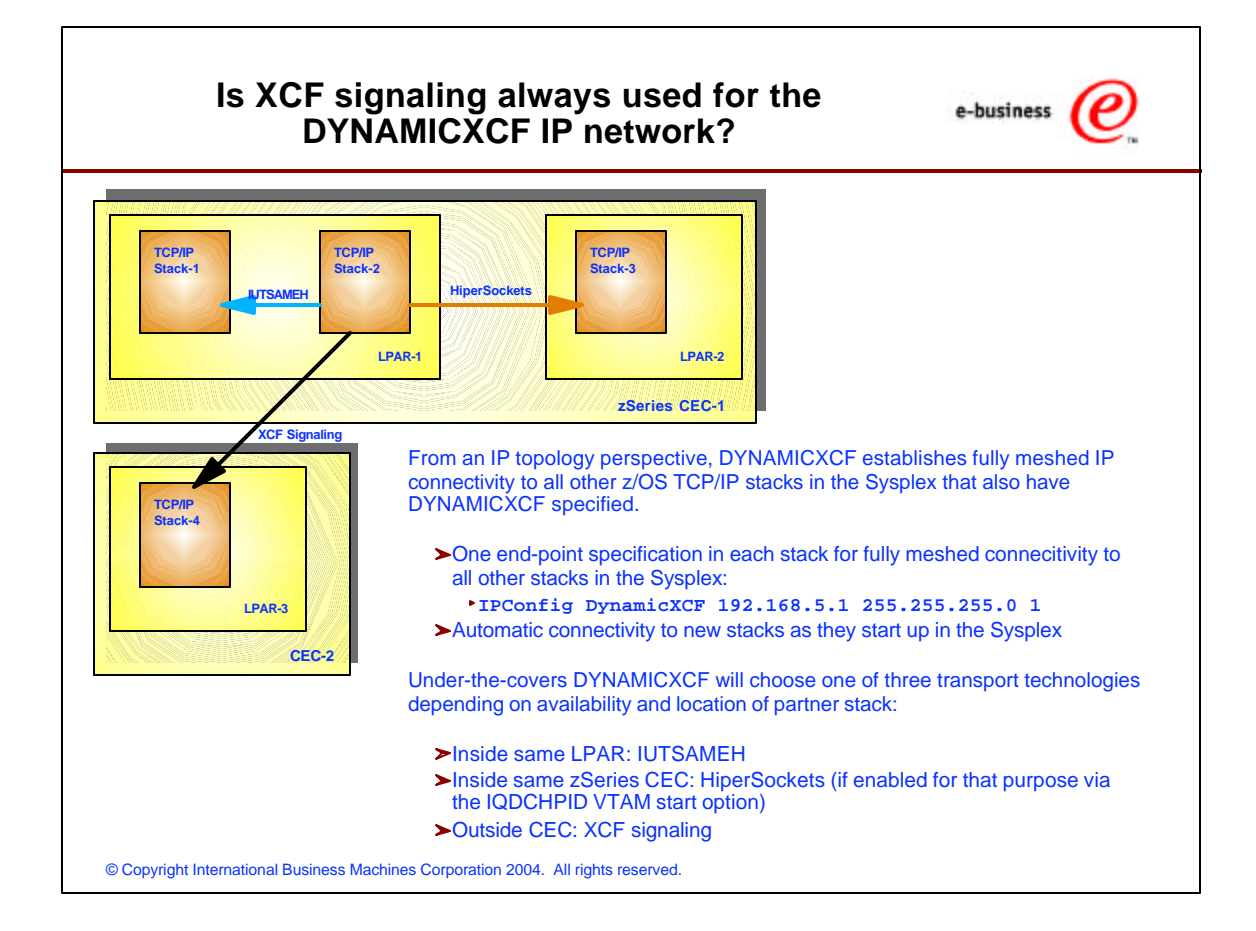

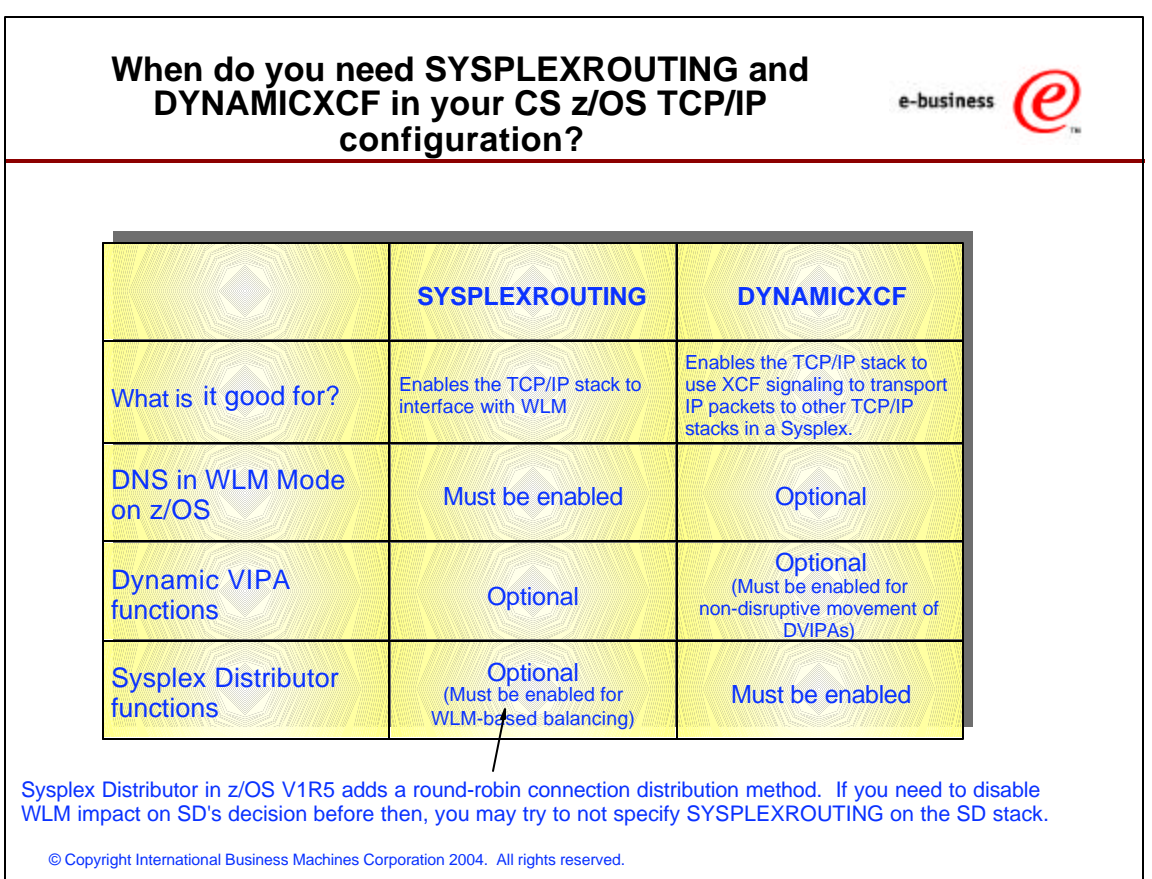

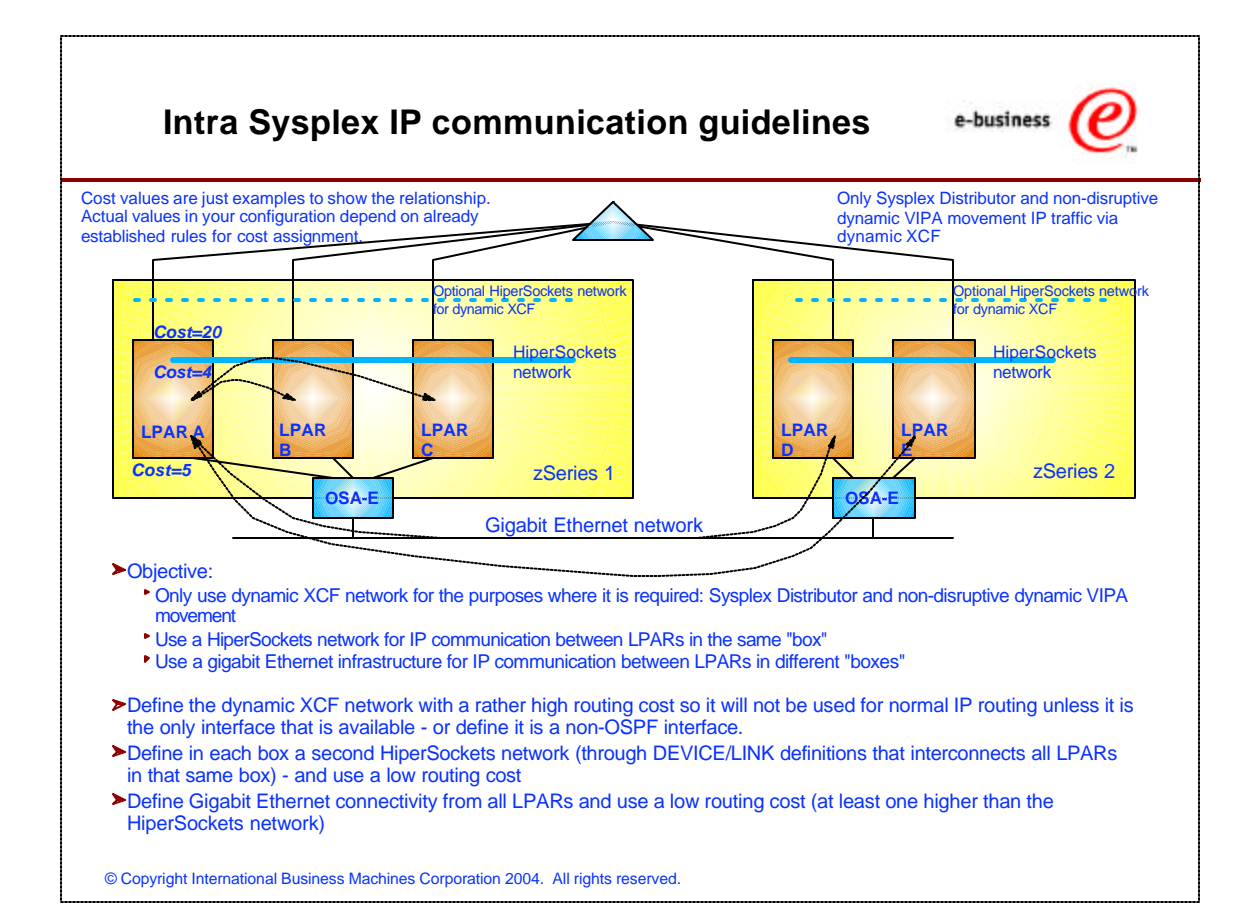

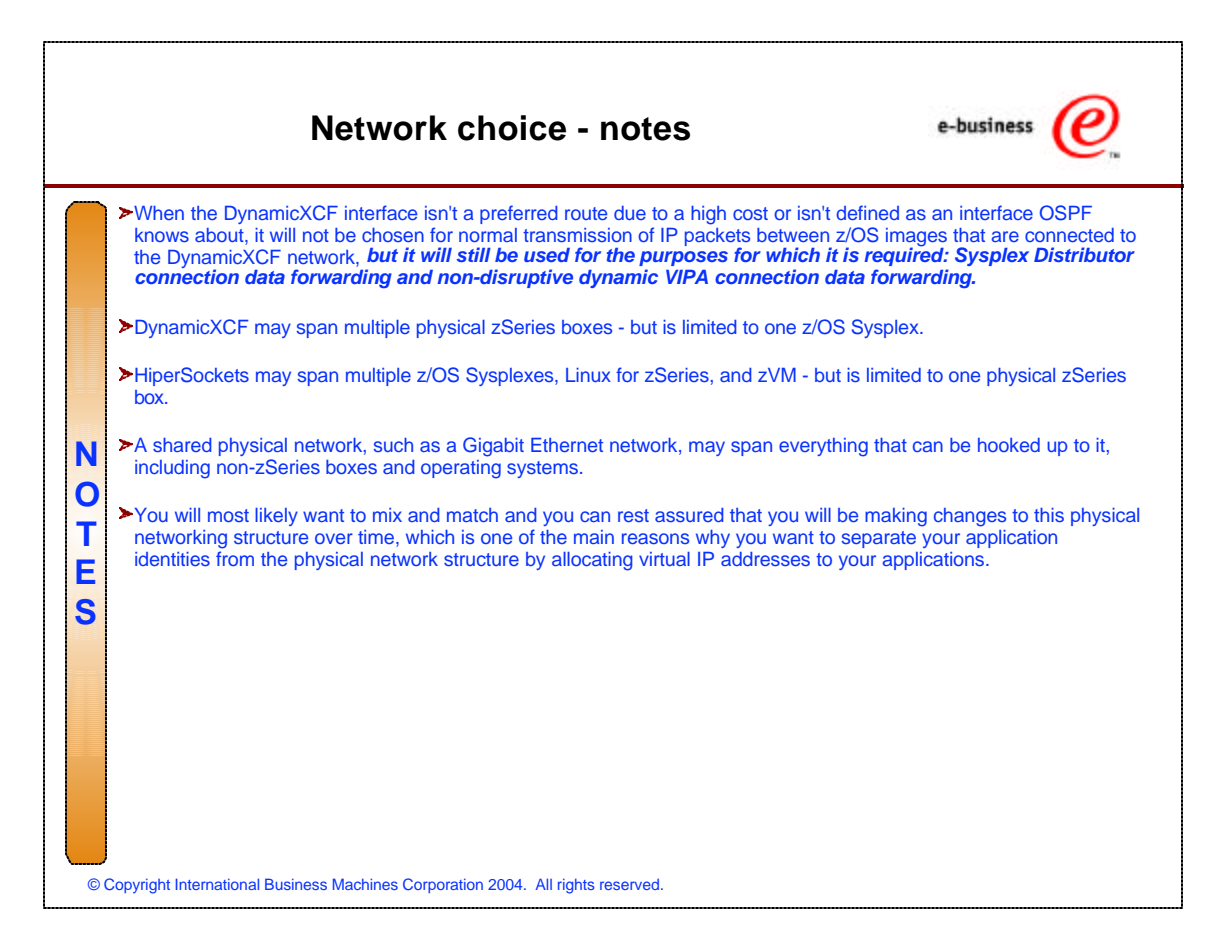

# **Load-balancing outbound IP packets over multiple first-hop routers (MULTIPATH)**

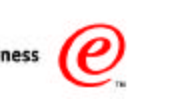

# **IPCONFIG MultiPath [PerConnection or PerPacket]**

# **z/OS-1's IP Routing Table (extract)**

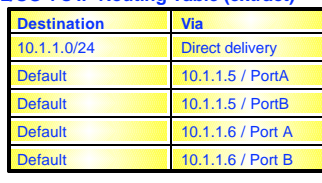

z/OS V1R5 raises number of dynamic multipath routes from 4 to 16.

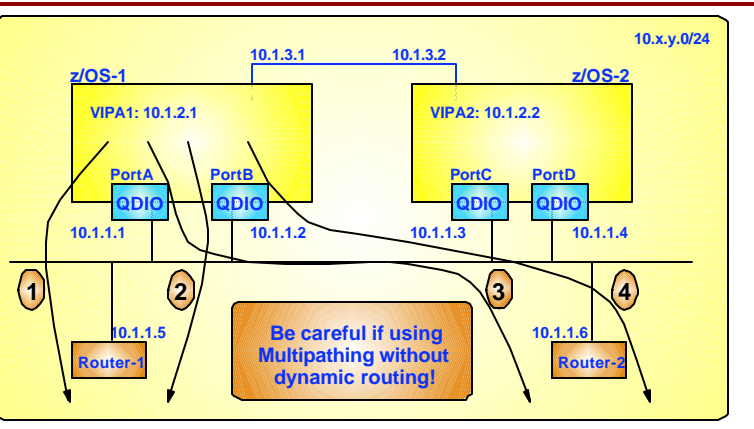

#### **Static route definitions:**

If an adapter fails in such a way that z/OS TCP/IP gets informed, it will skip over the corresponding entries from the routing table If one of the first-hop routers loses its connection to the backbone network or if it "dies" - z/OS TCP/IP doesn't know anything about it since it doesn't participate in dynamic routing updates - and it will continue to attempt to use the corresponding routing table entries - connections will time out, UDP packets will be lost, etc.

### **Dynamic routing updates:**

\* z/OS TCP/IP will know both if the adapter itself fails or if the first-hop router fails - and dynamically update the routing table entries and recover from the router outage

**NB**: Inbound load-balancing is the responsibility of Router-1 and Router-2 in this example. z/OS-1 will advertise dynamic routes to the<br>routers, so they can use both the 10.1.1.1 and the 10.1.1.2 interface for sending IP

© Copyright International Business Machines Corporation 2004. All rights reserved.

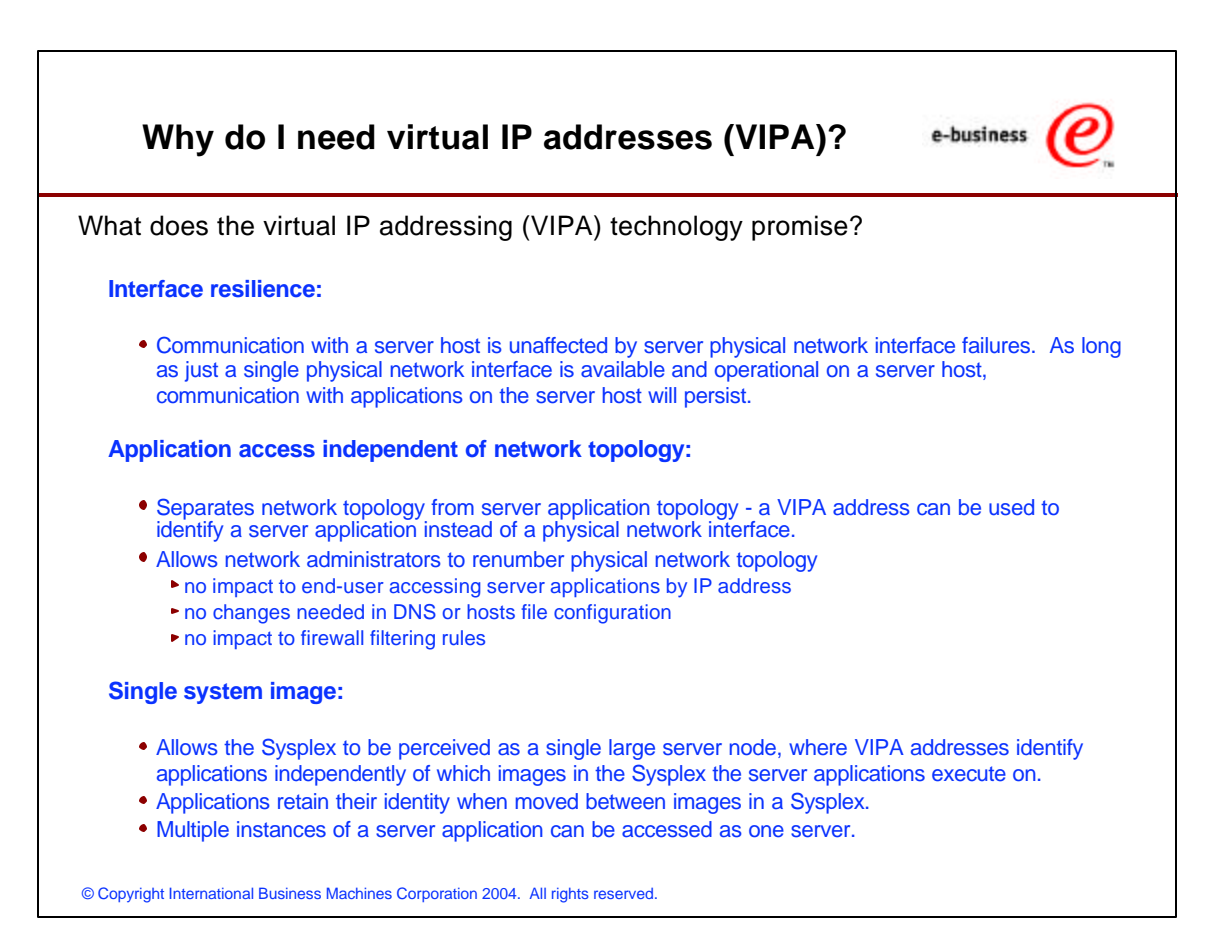

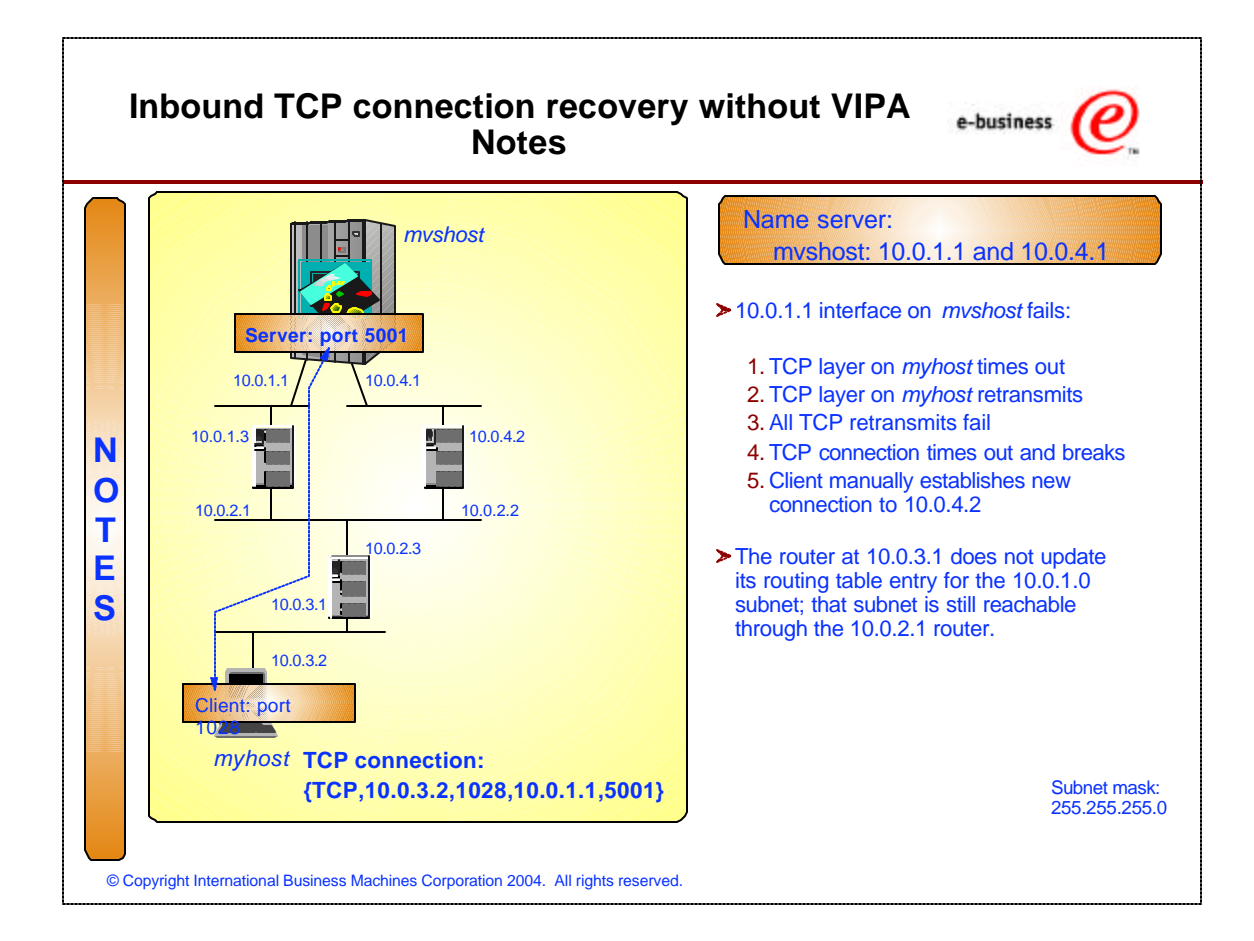

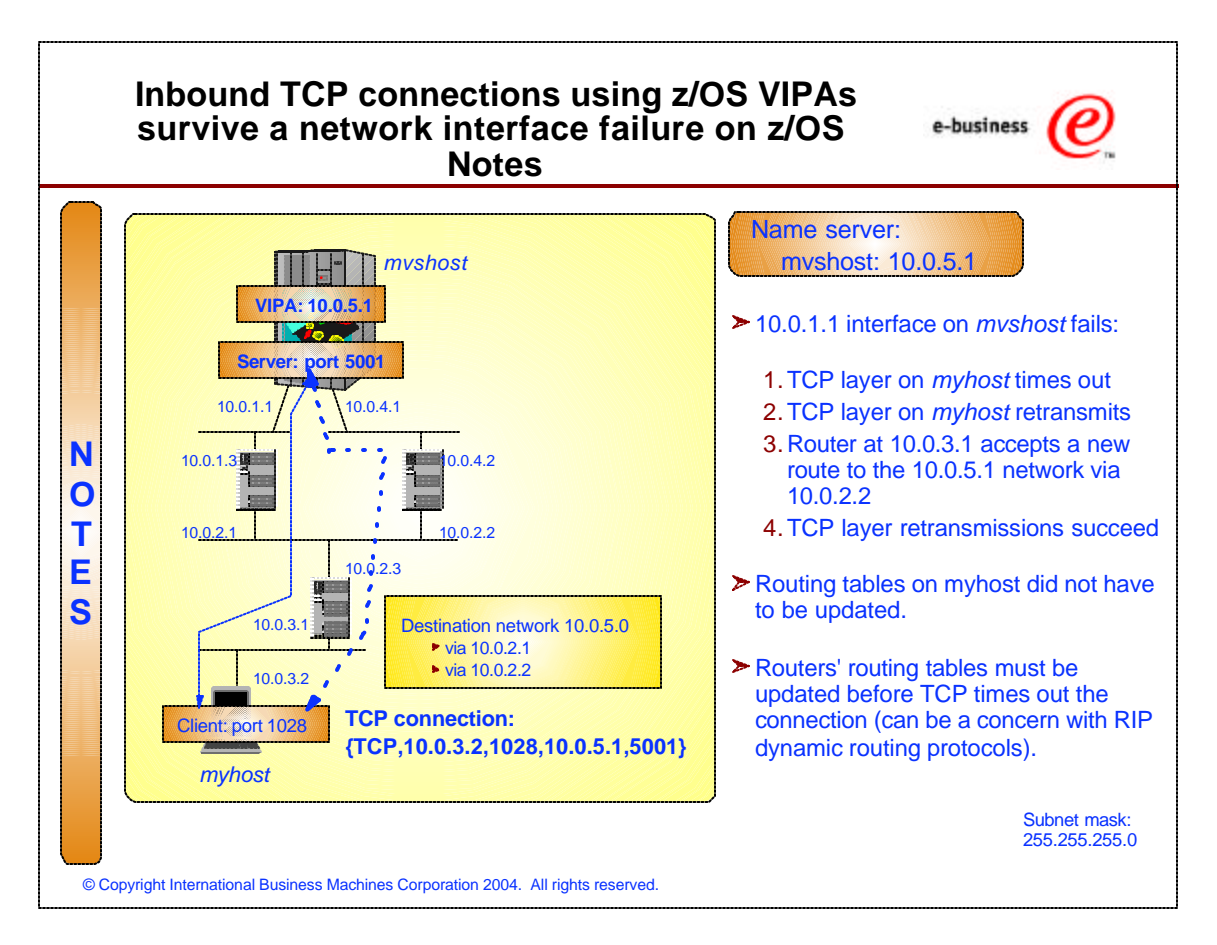

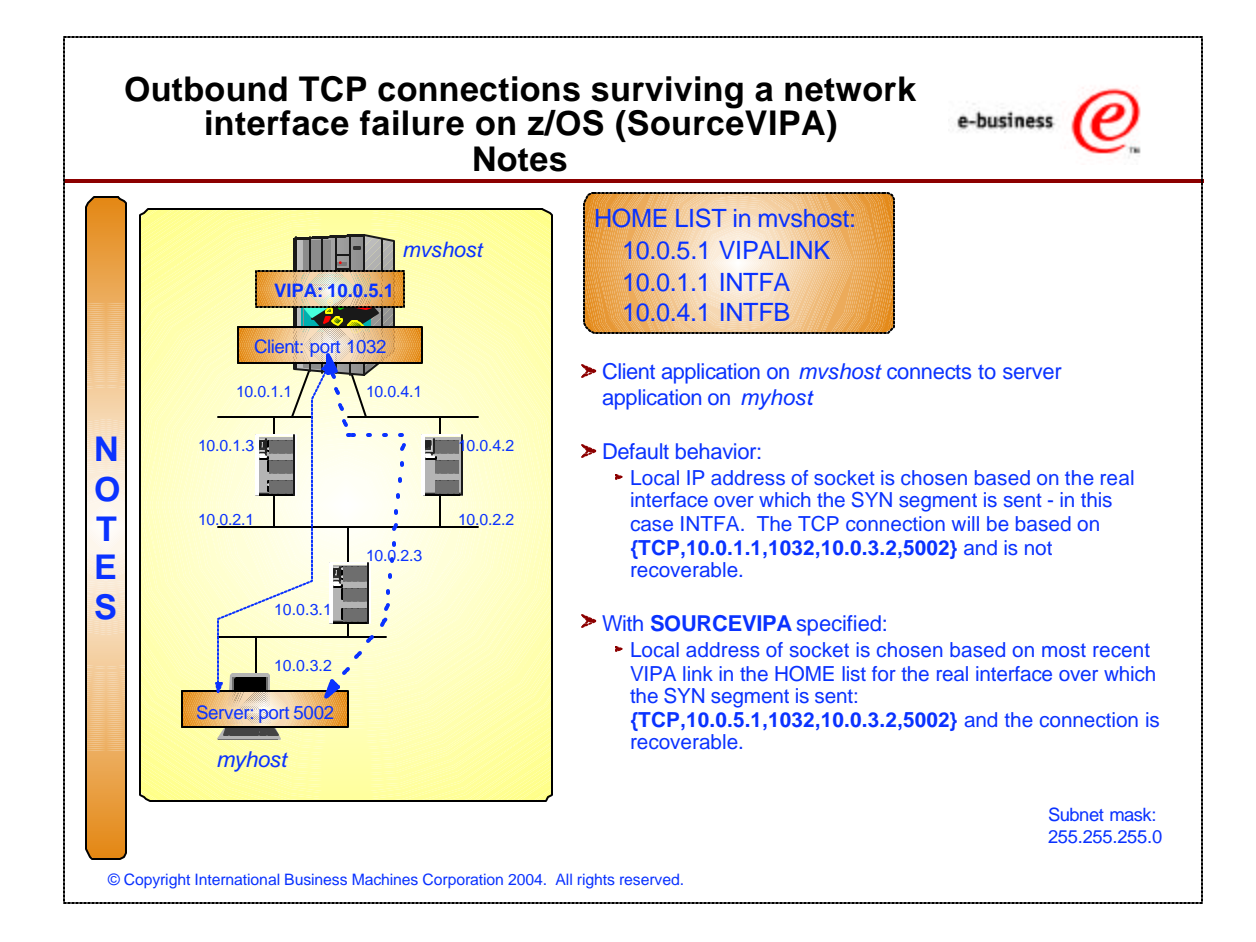

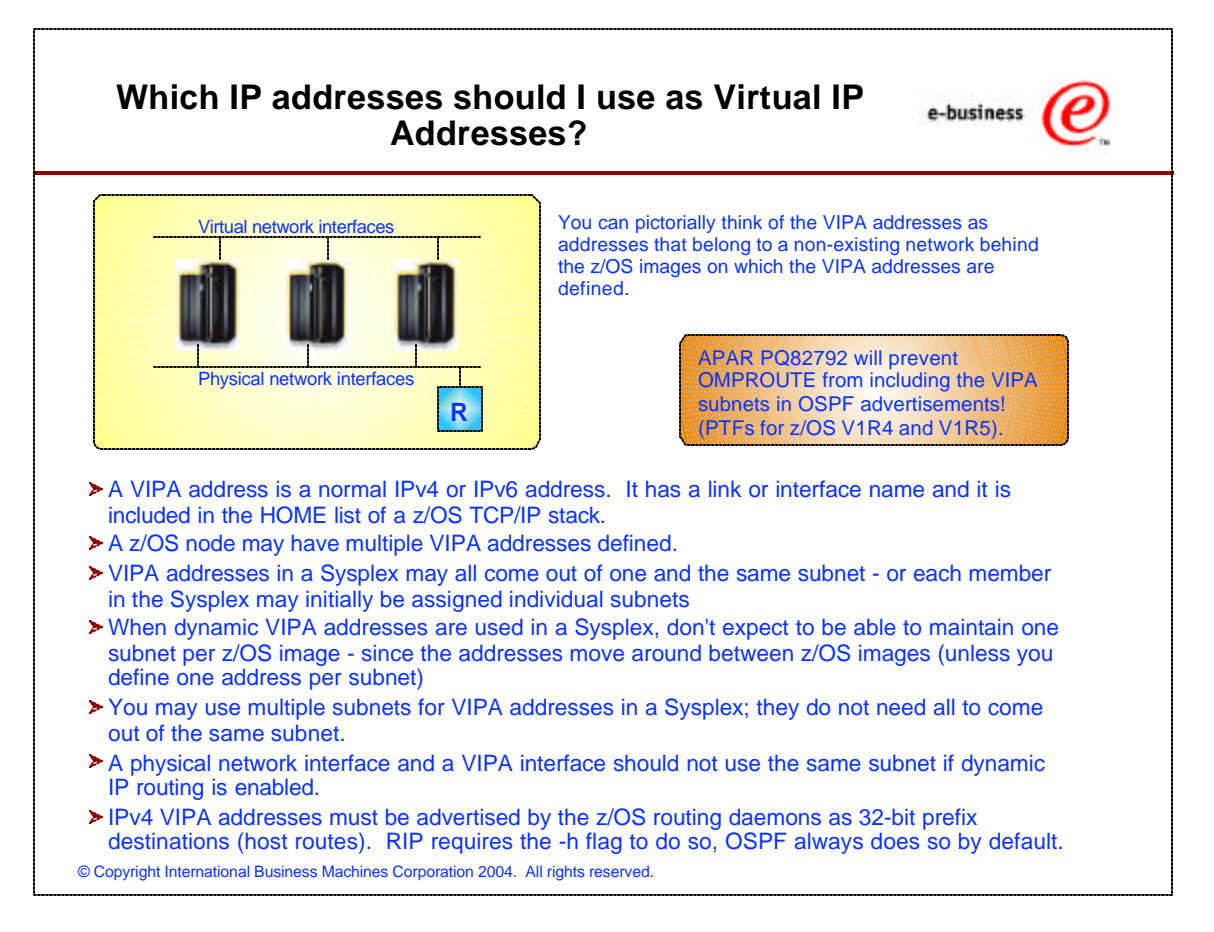

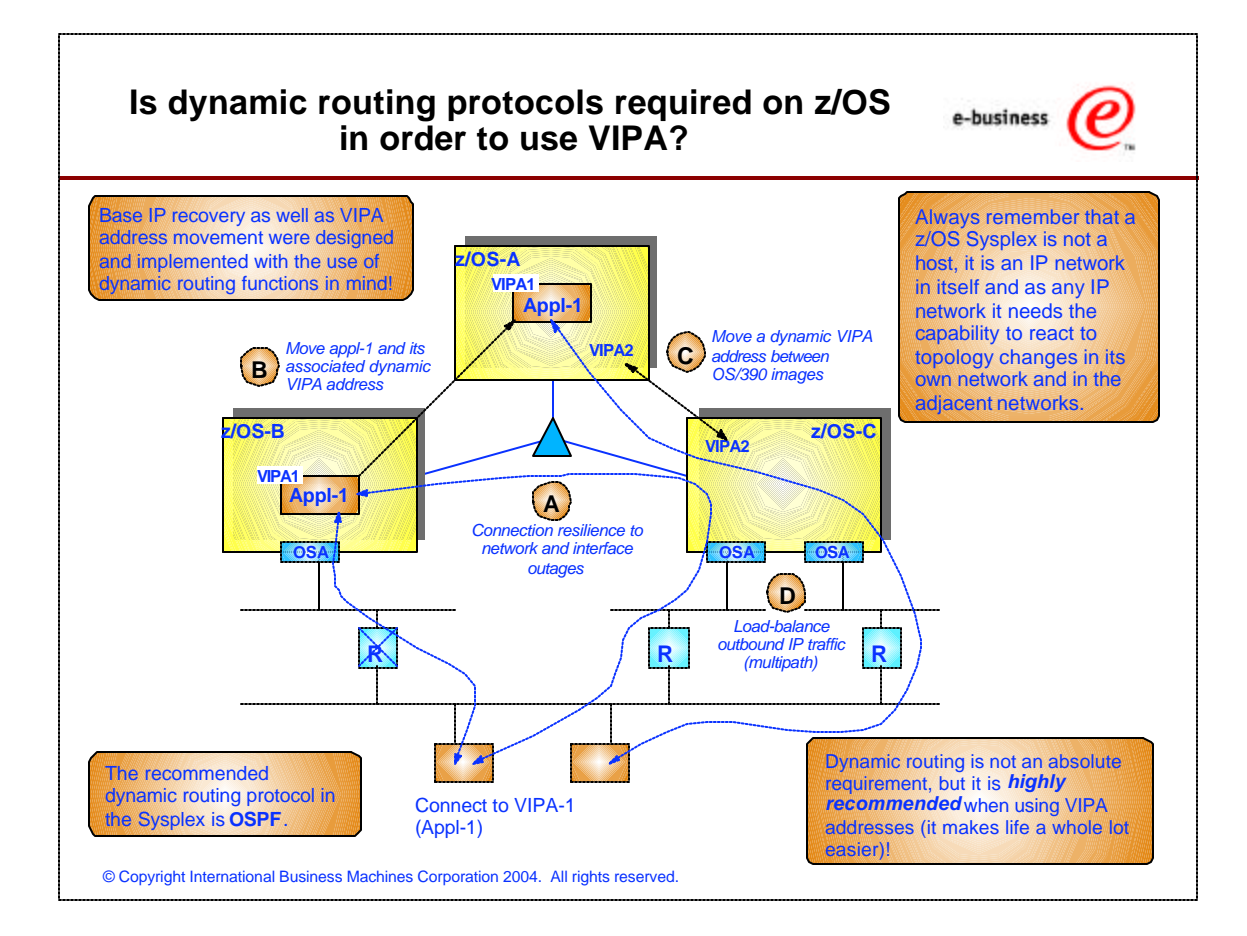

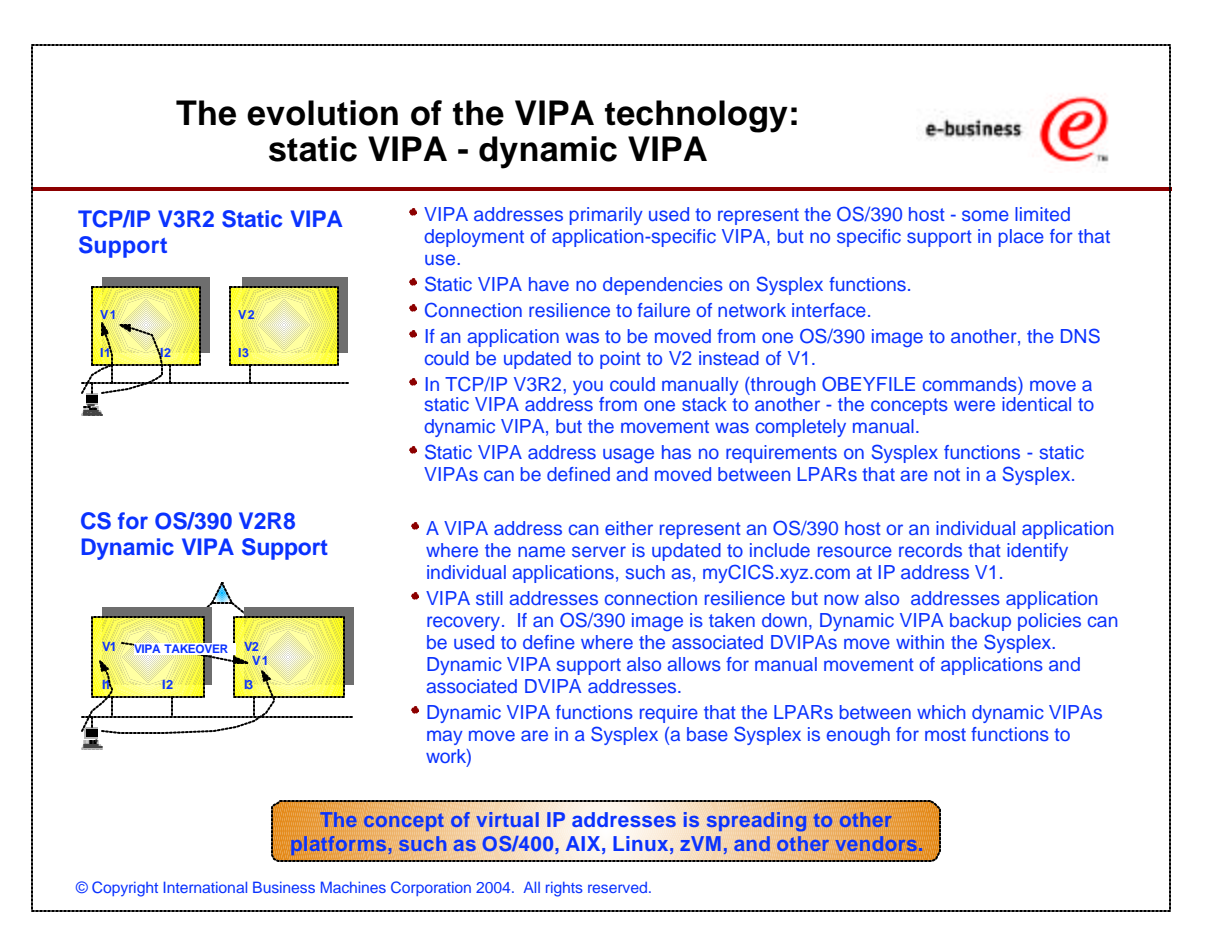

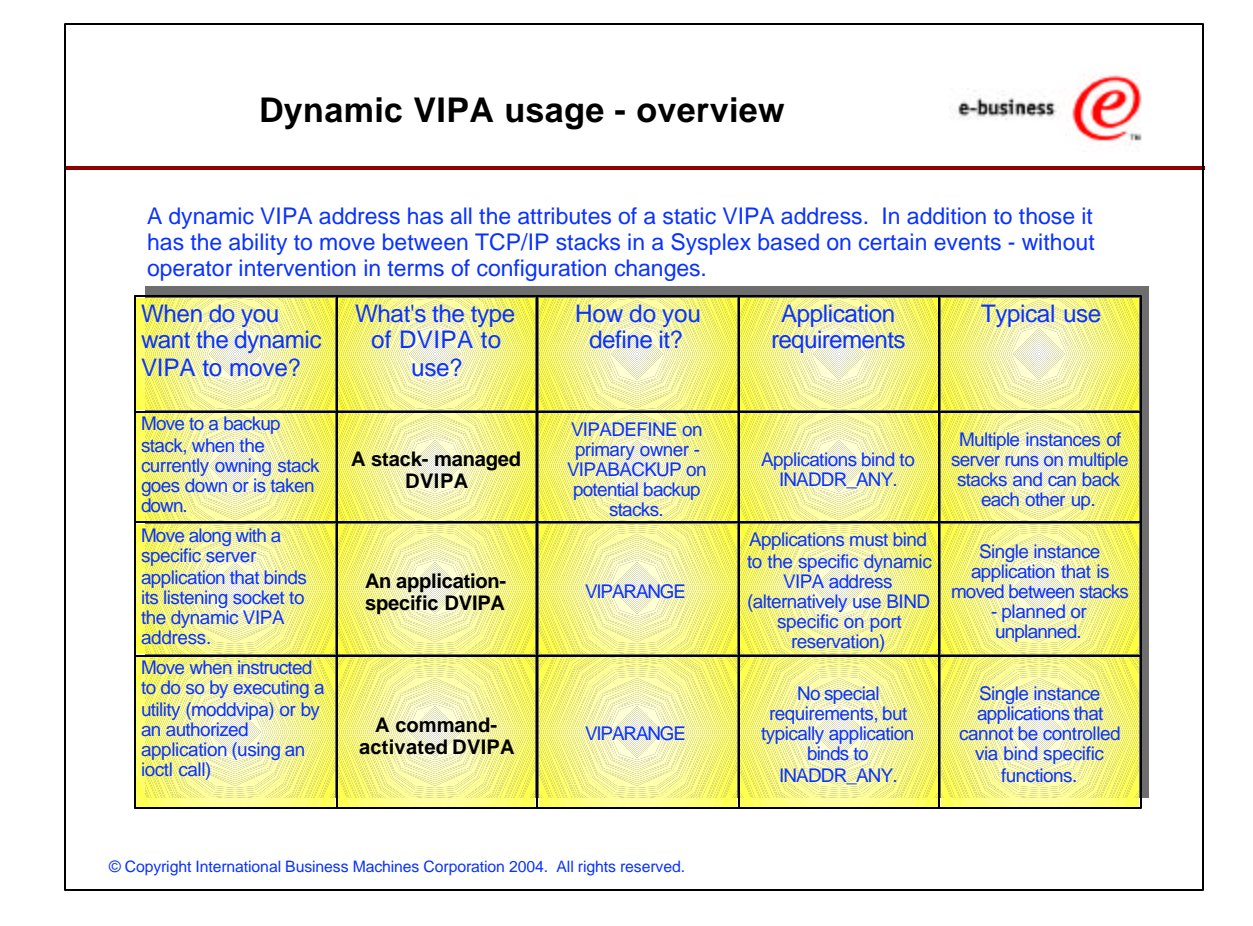

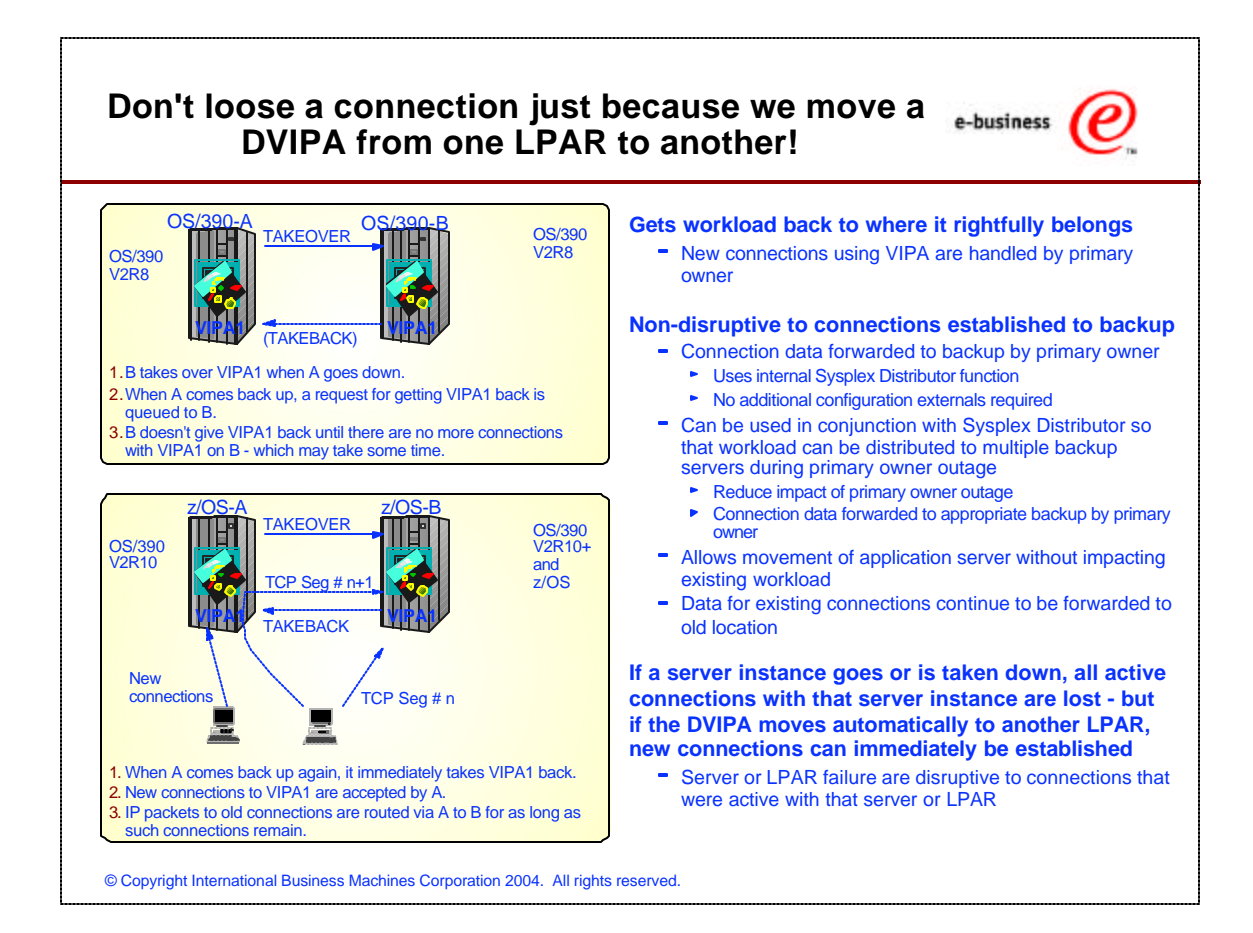

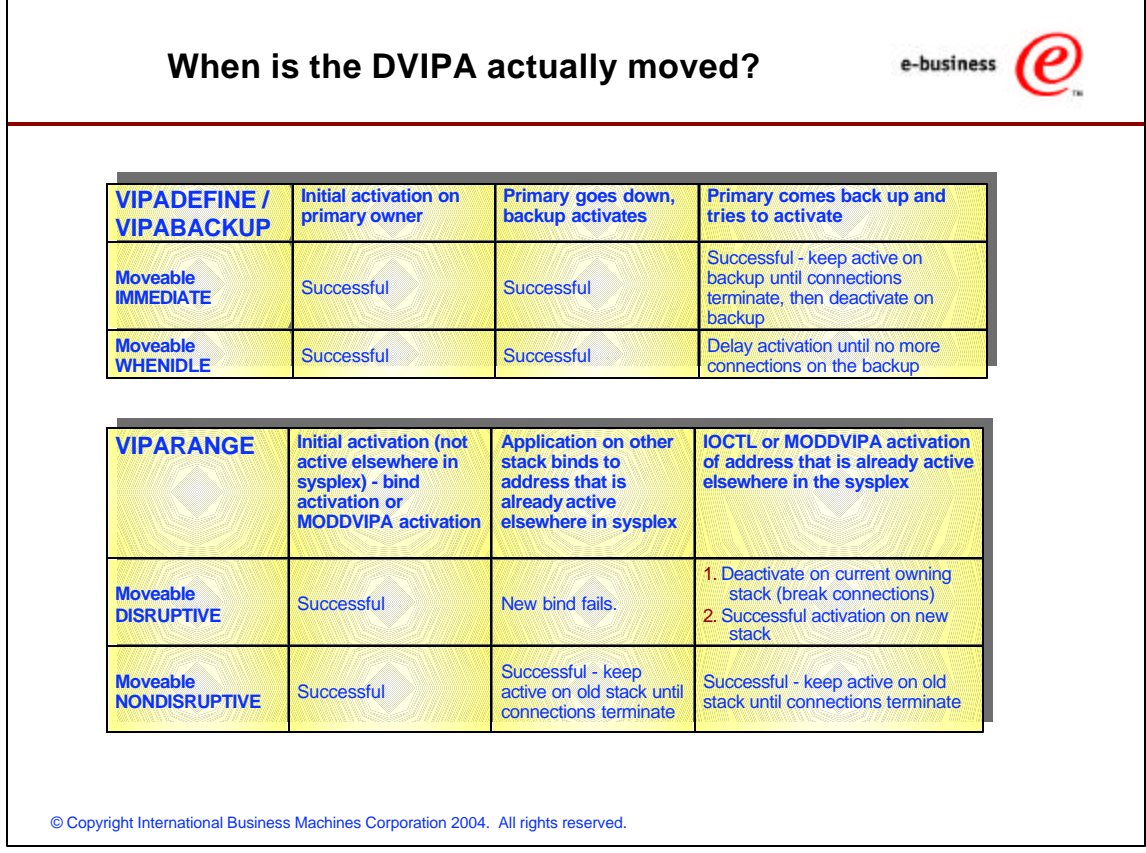

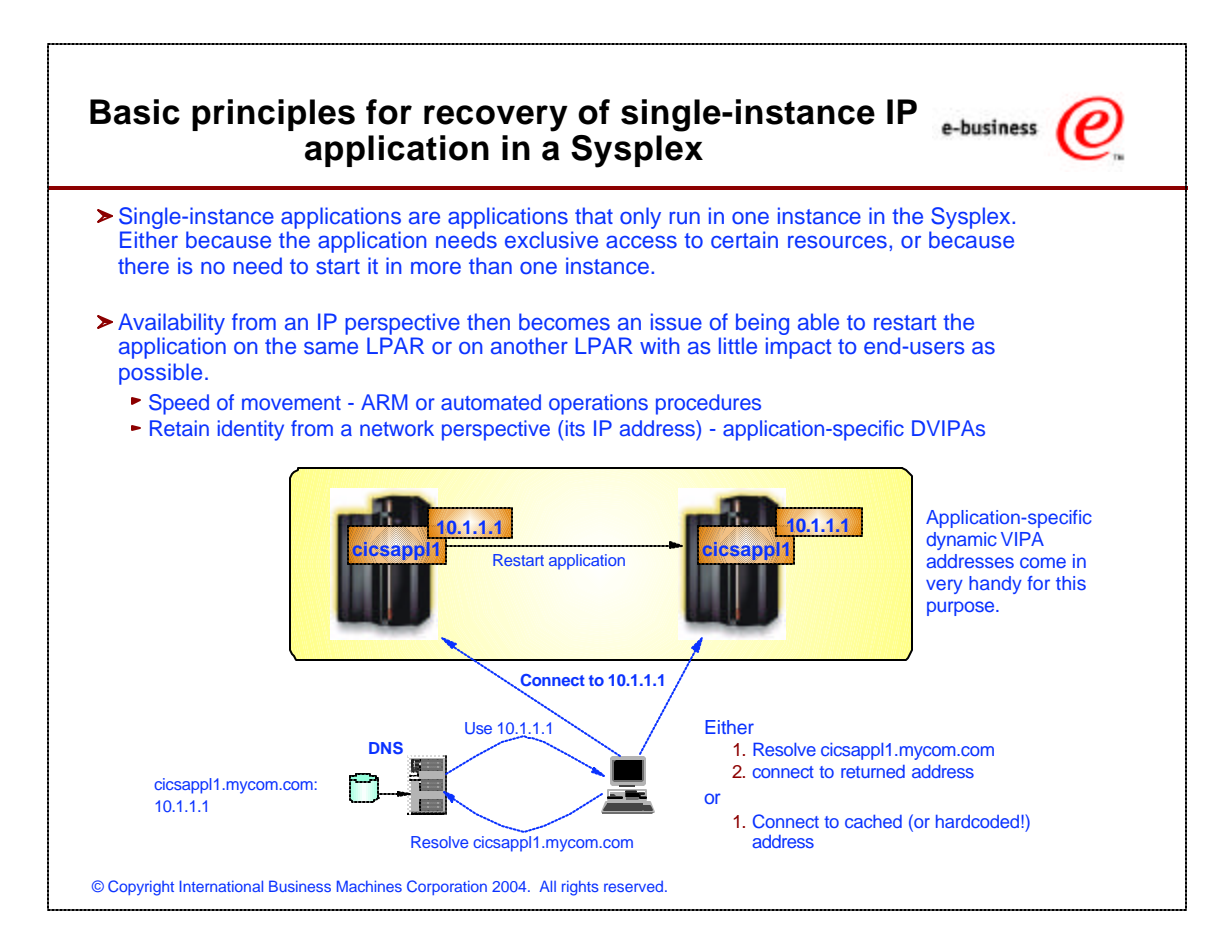

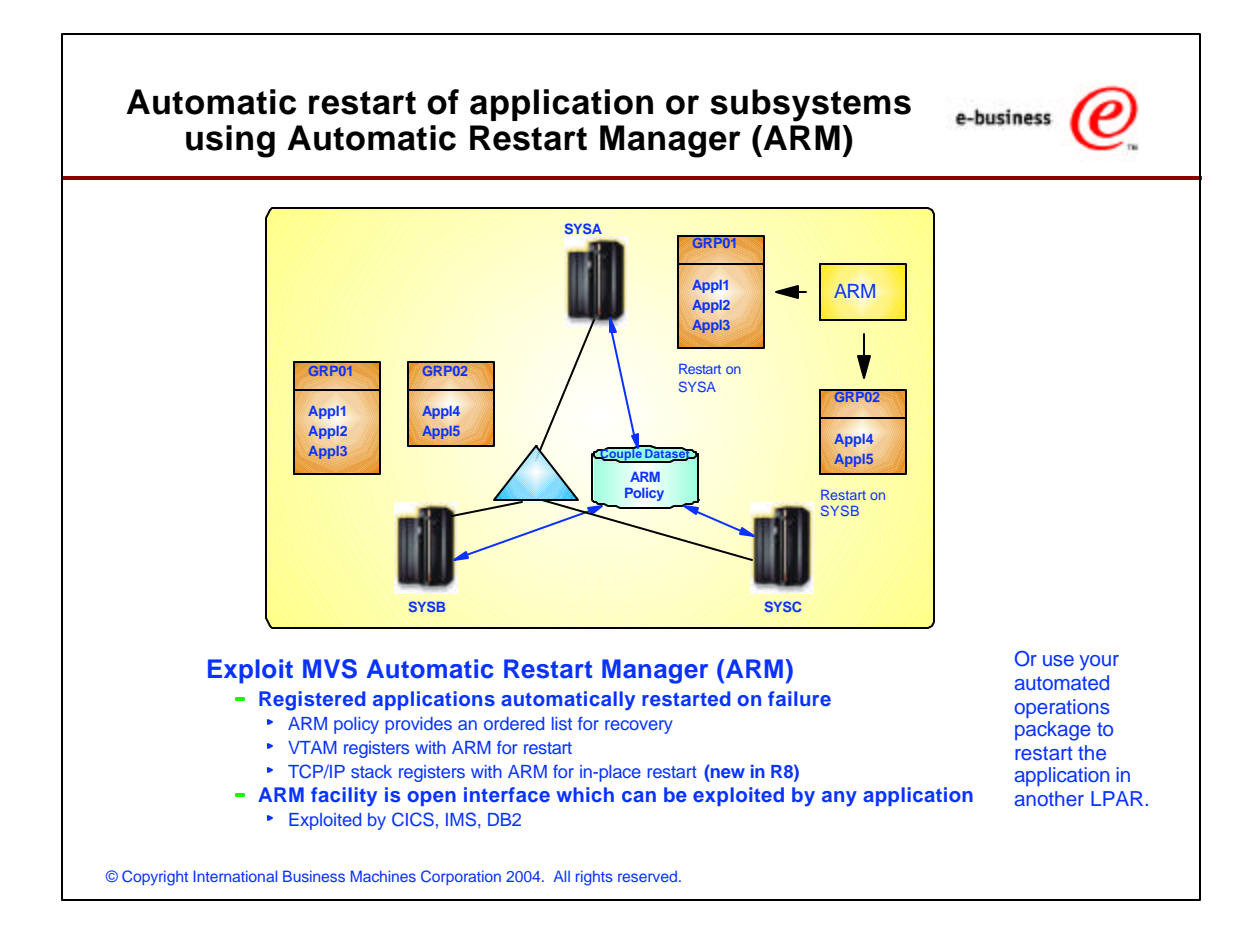

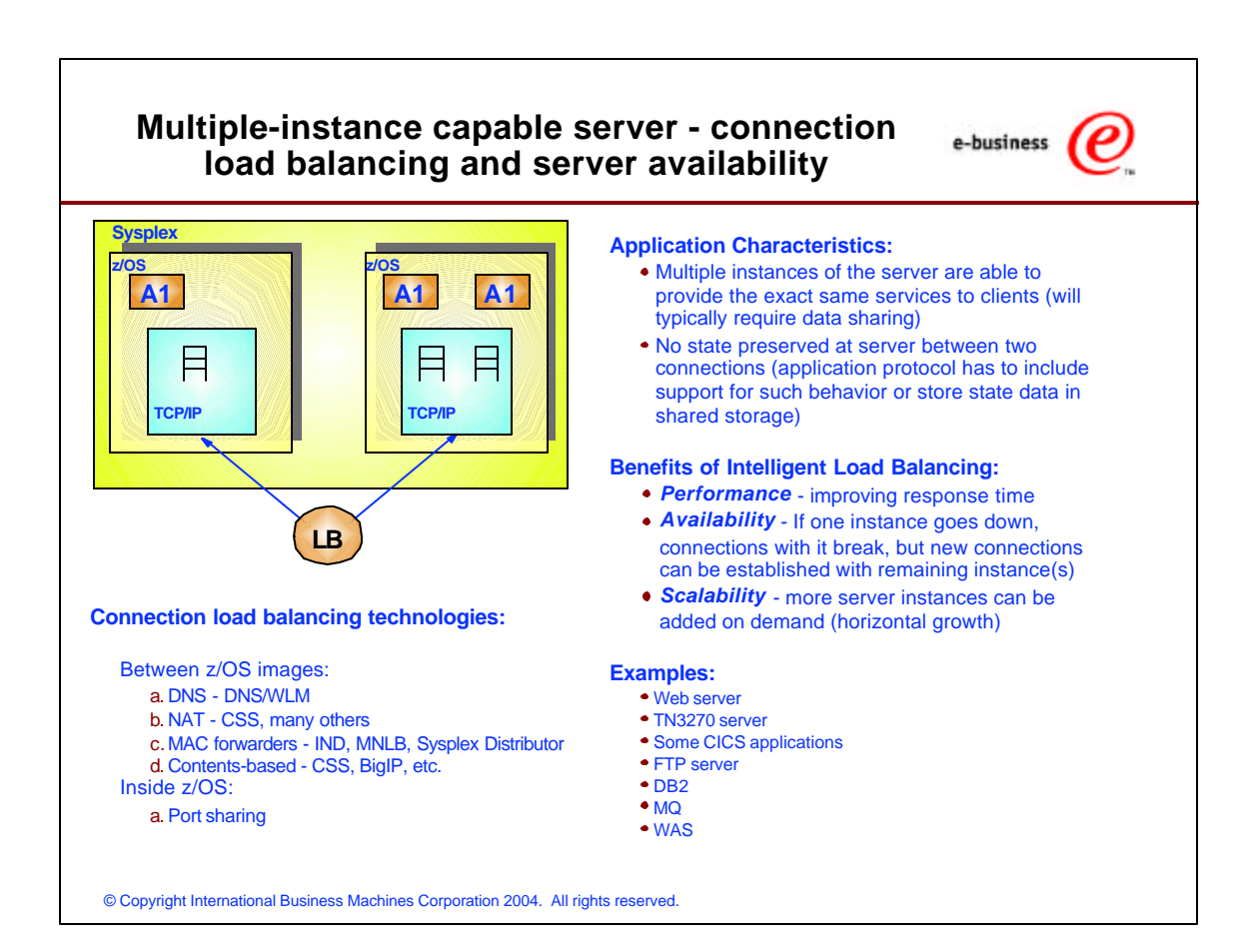

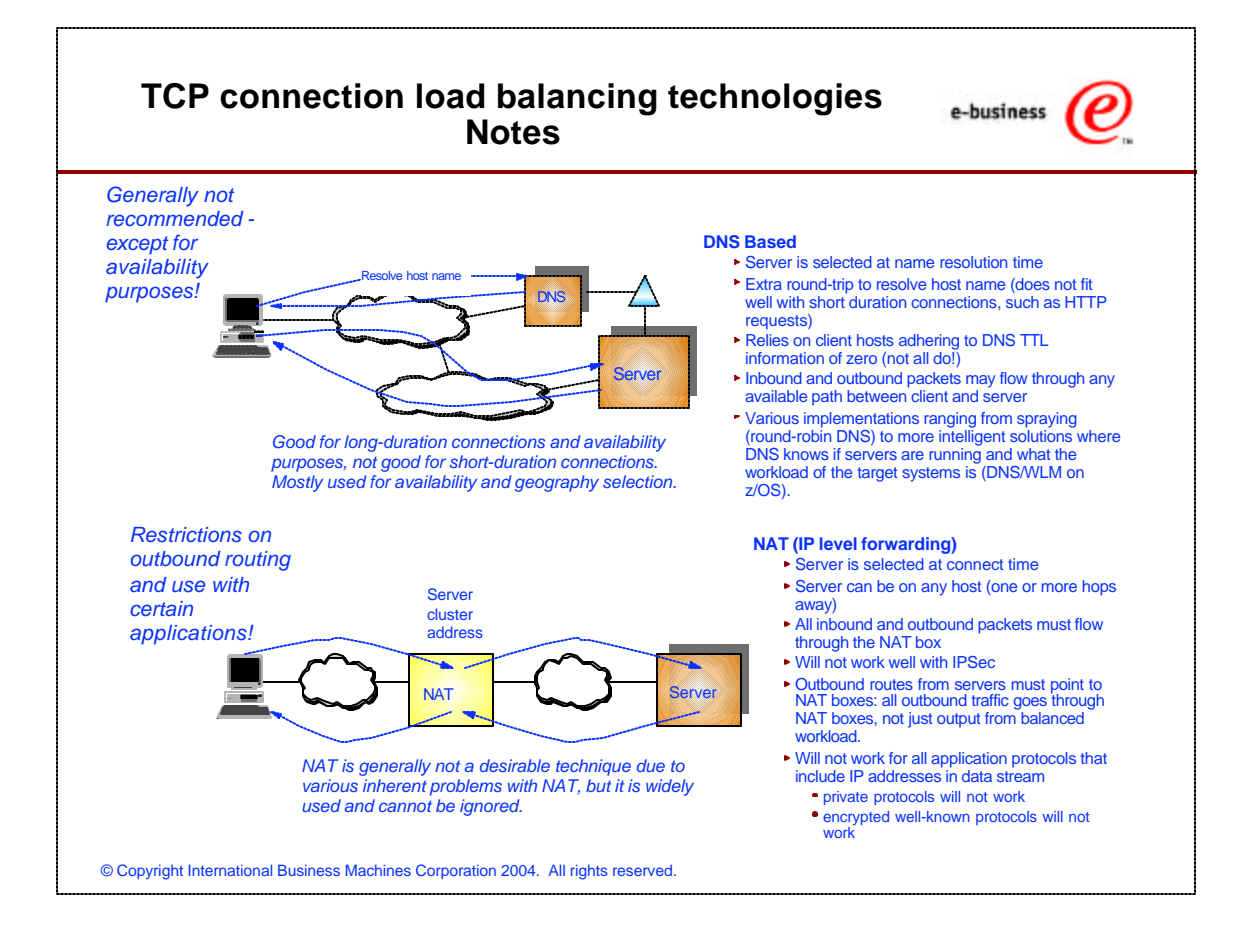

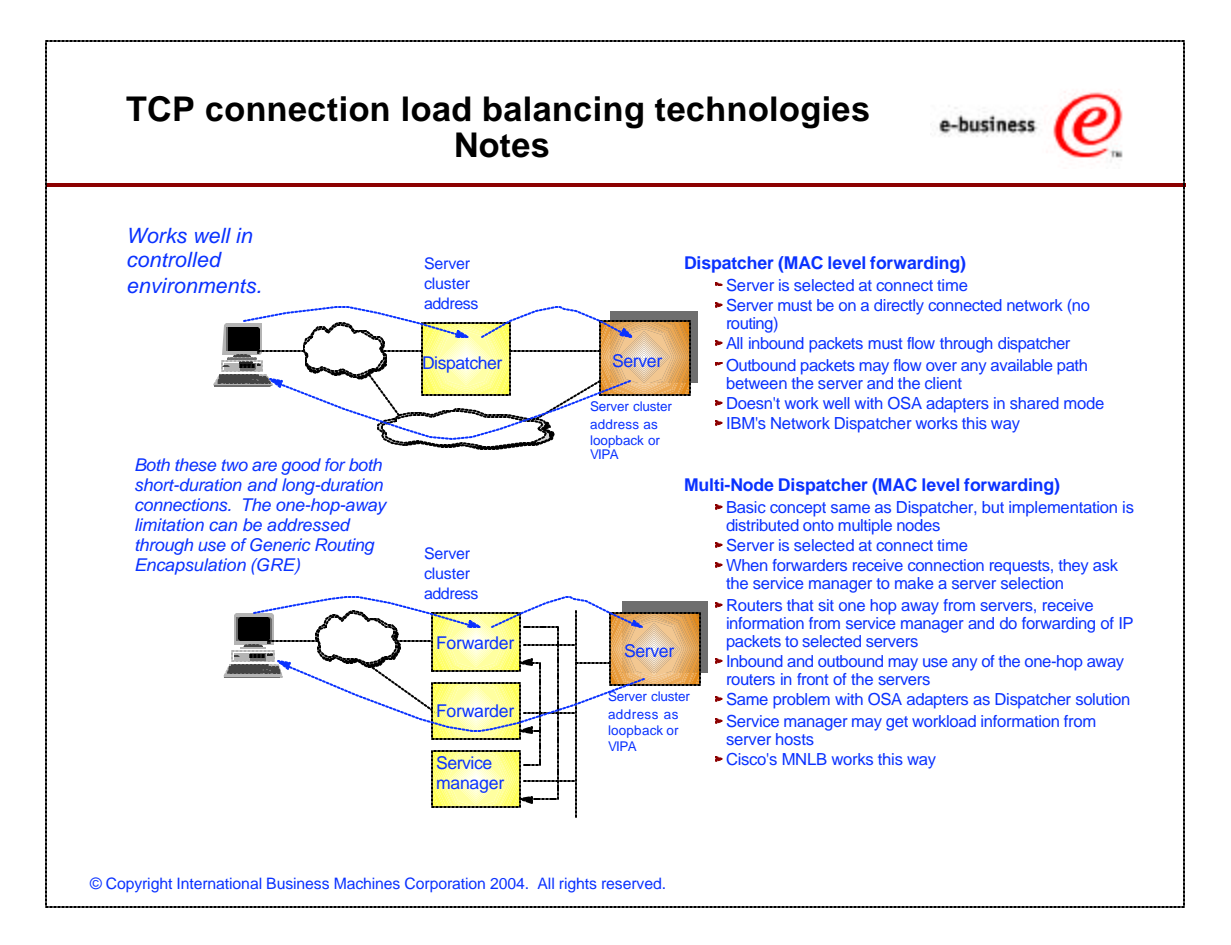

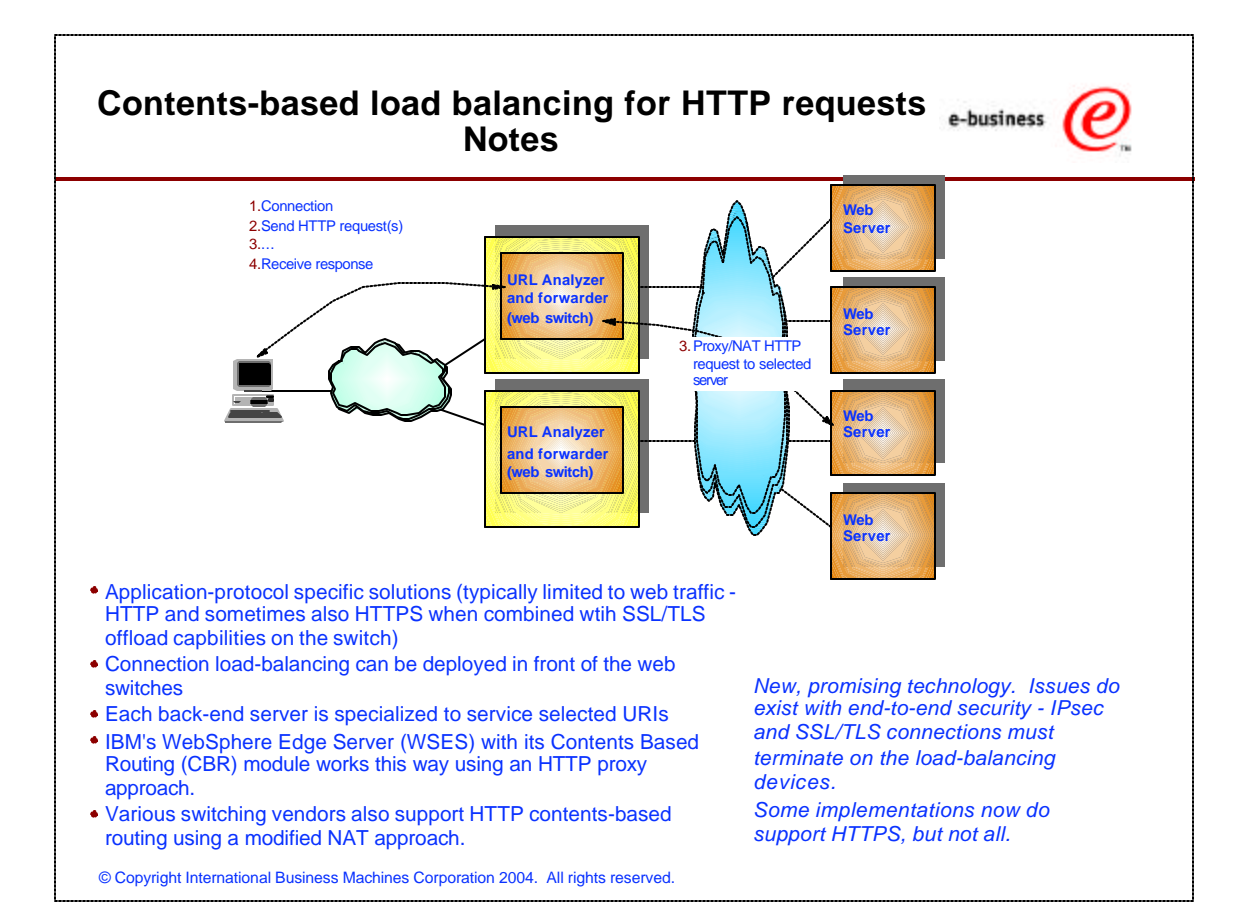

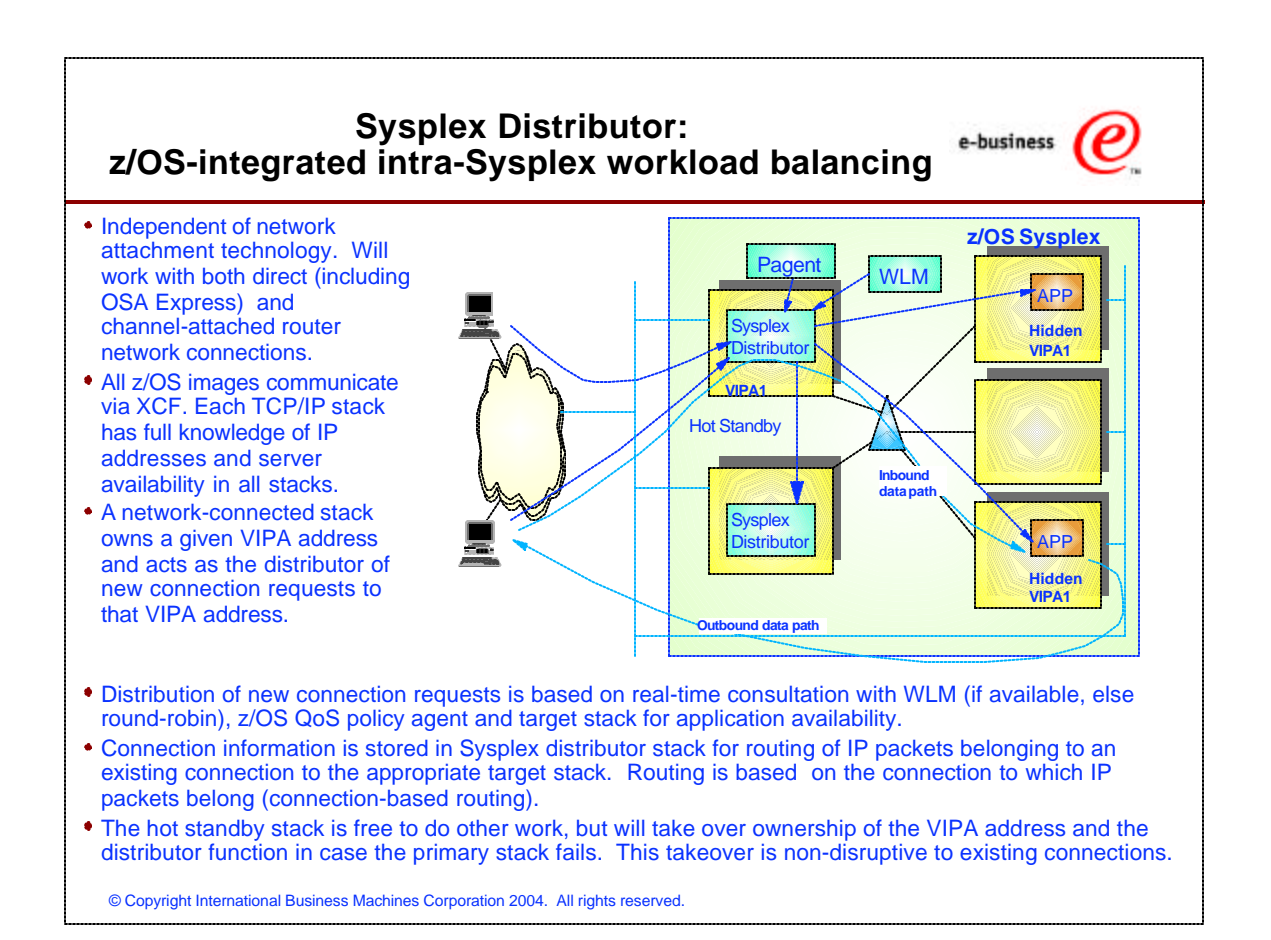

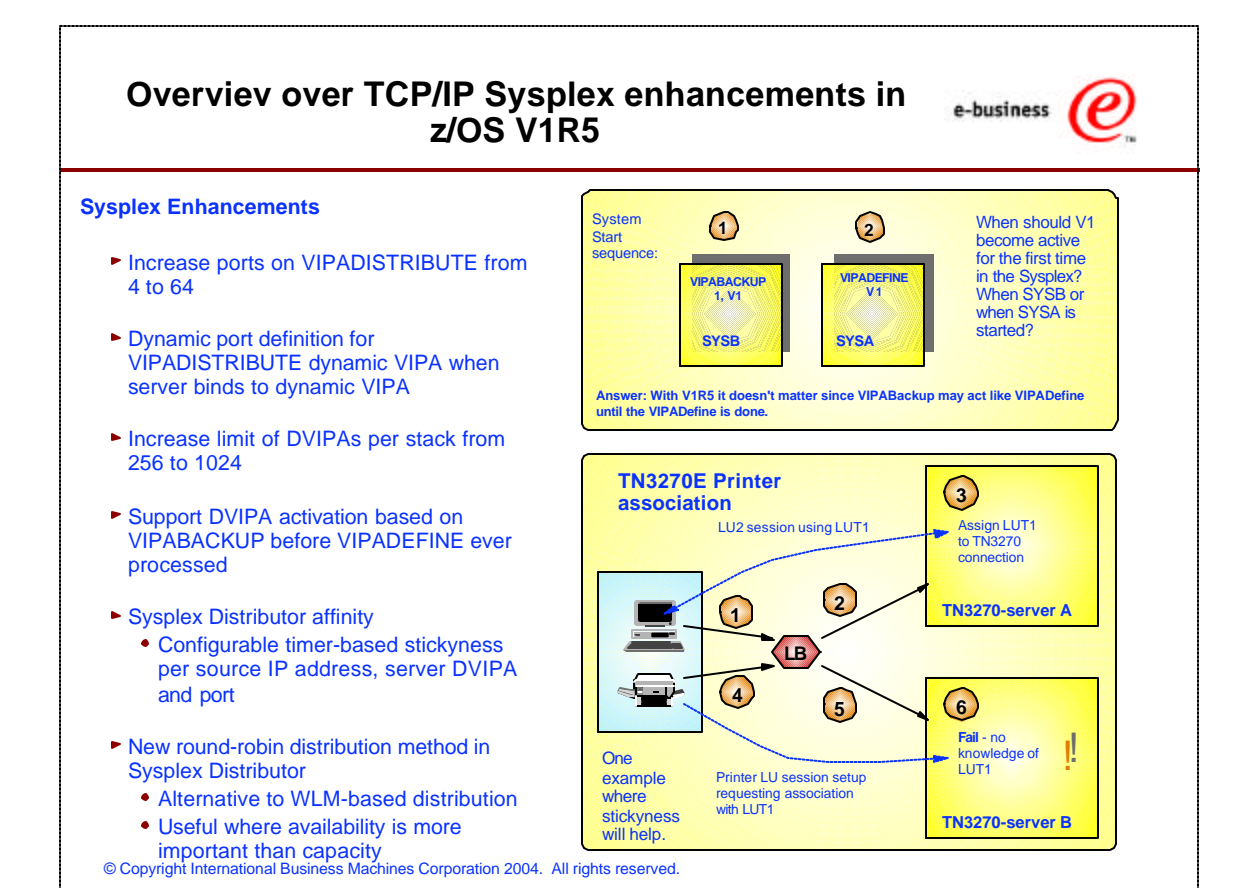

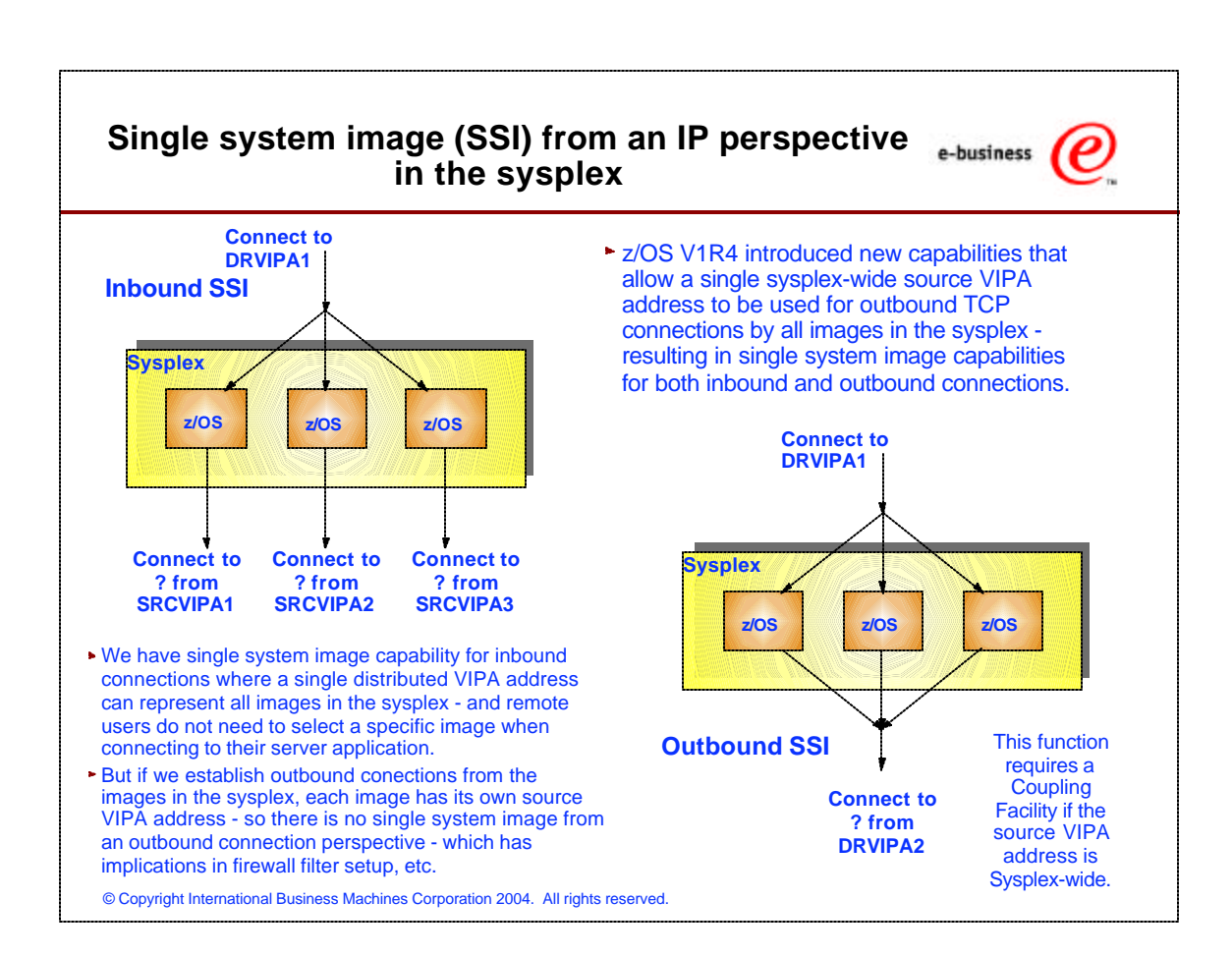

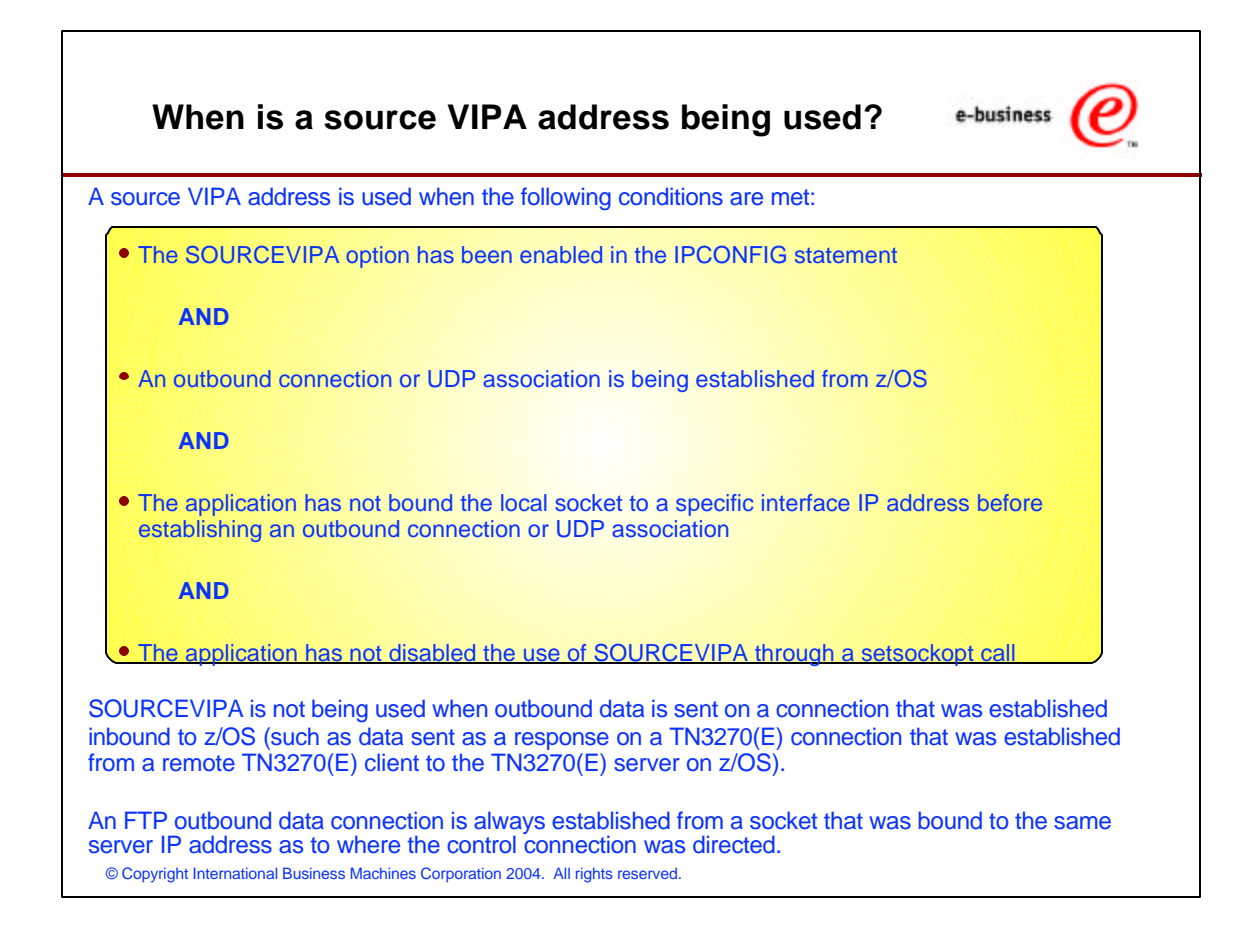

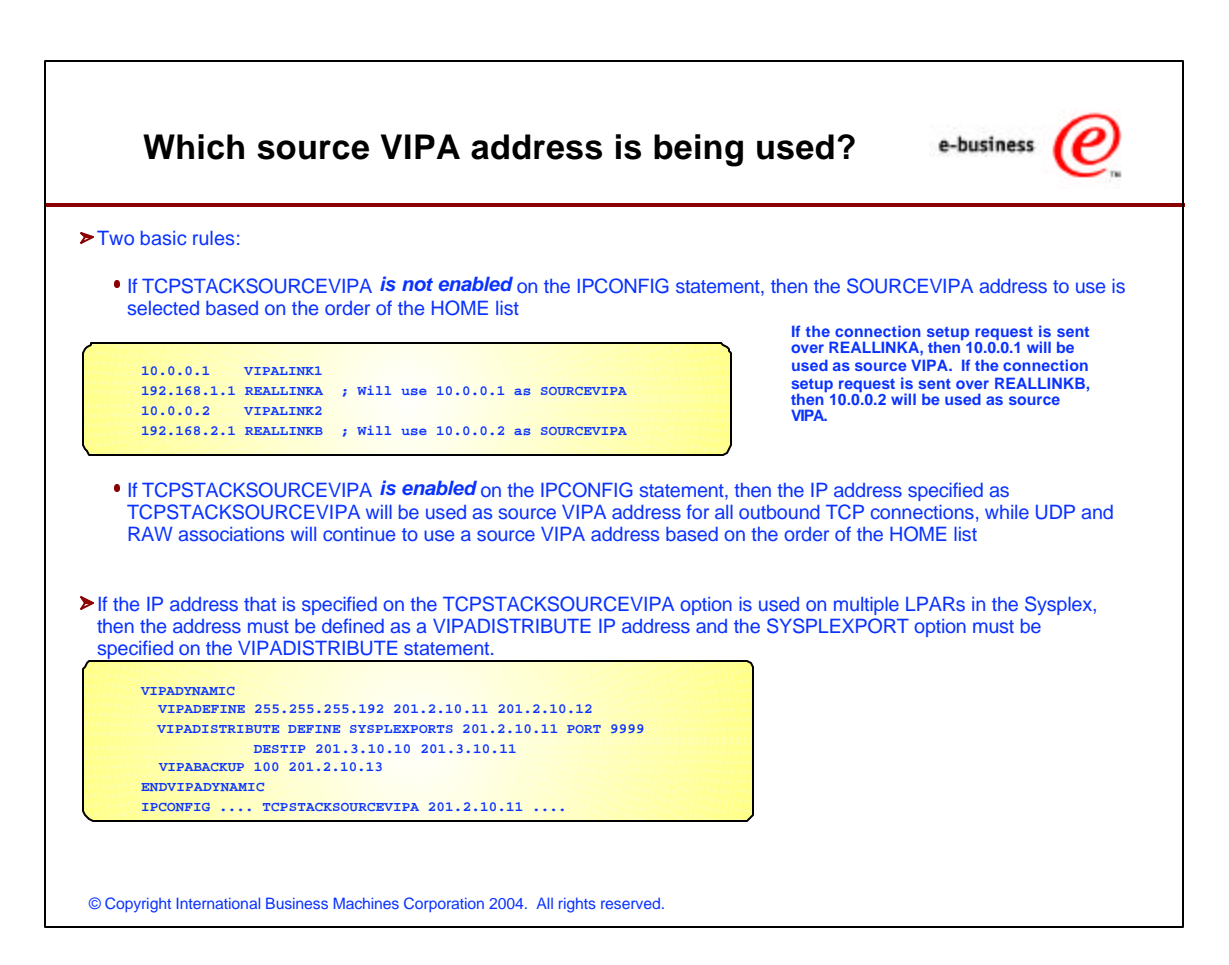

# **A summary of the different types of VIPA addresses**

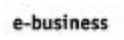

e

# **Static VIPA**

**Belongs to one TCP/IP stack. Manual configuration changes needed to move it.** No dependencies on Sysplex functions

# **Dynamic VIPA**

## **Stack-managed**

Belongs to one TCP/IP stack, but backup policies governs which TCP/IP stack in the sysplex takes it over if the primary TCP/IP stack leaves the sysplex

### **Application-specific**

Belongs to an application. Comes active on the TCP/IP stack in the sysplex where the application is started. Moves with the application.

#### **Command-activated**

Belongs to whatever TCP/IP stack in the sysplex on which a command to activate the address has been issued. Moves between TCP/IP stacks based on operator commands.

## **Distributed**

Used with Sysplex Distributor as a cluster IP address that represents a cluster of equal server instances in the sysplex. From a routing perspective it belongs to one TCP/IP stack. From an application perspective it is distributed among the TCP/IP stacks in the sysplex where an instance of the server application is executing.

© Copyright International Business Machines Corporation 2004. All rights reserved.

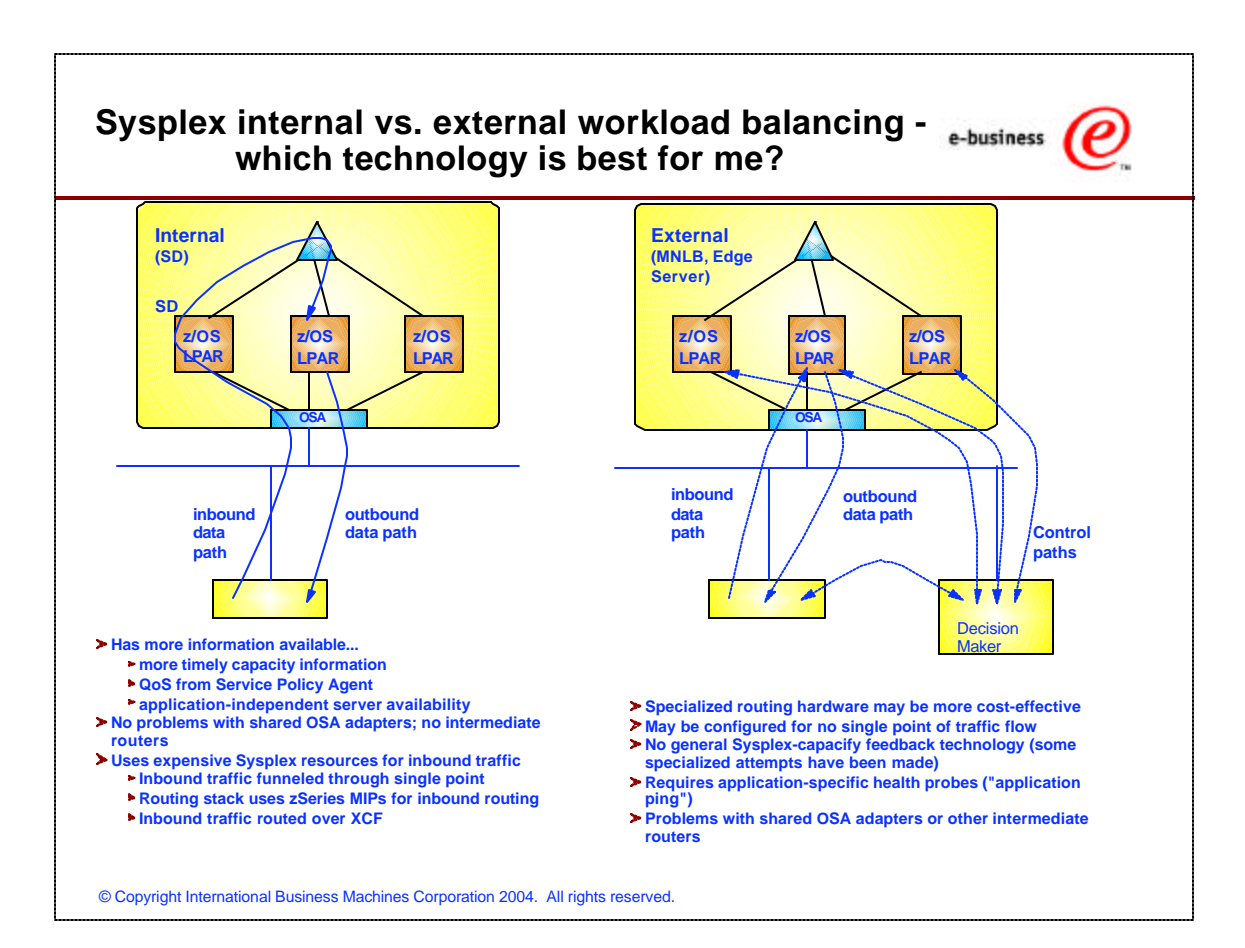

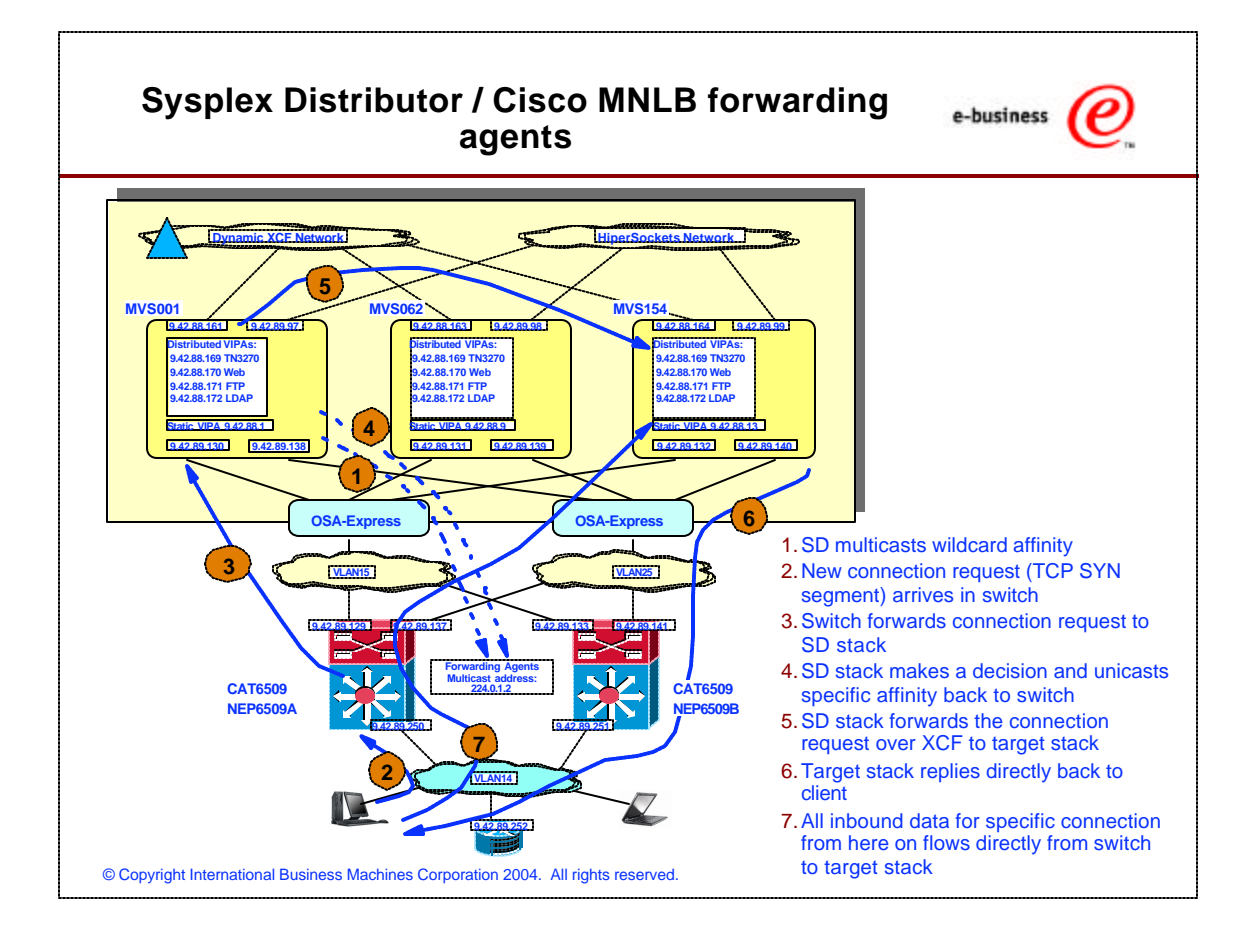

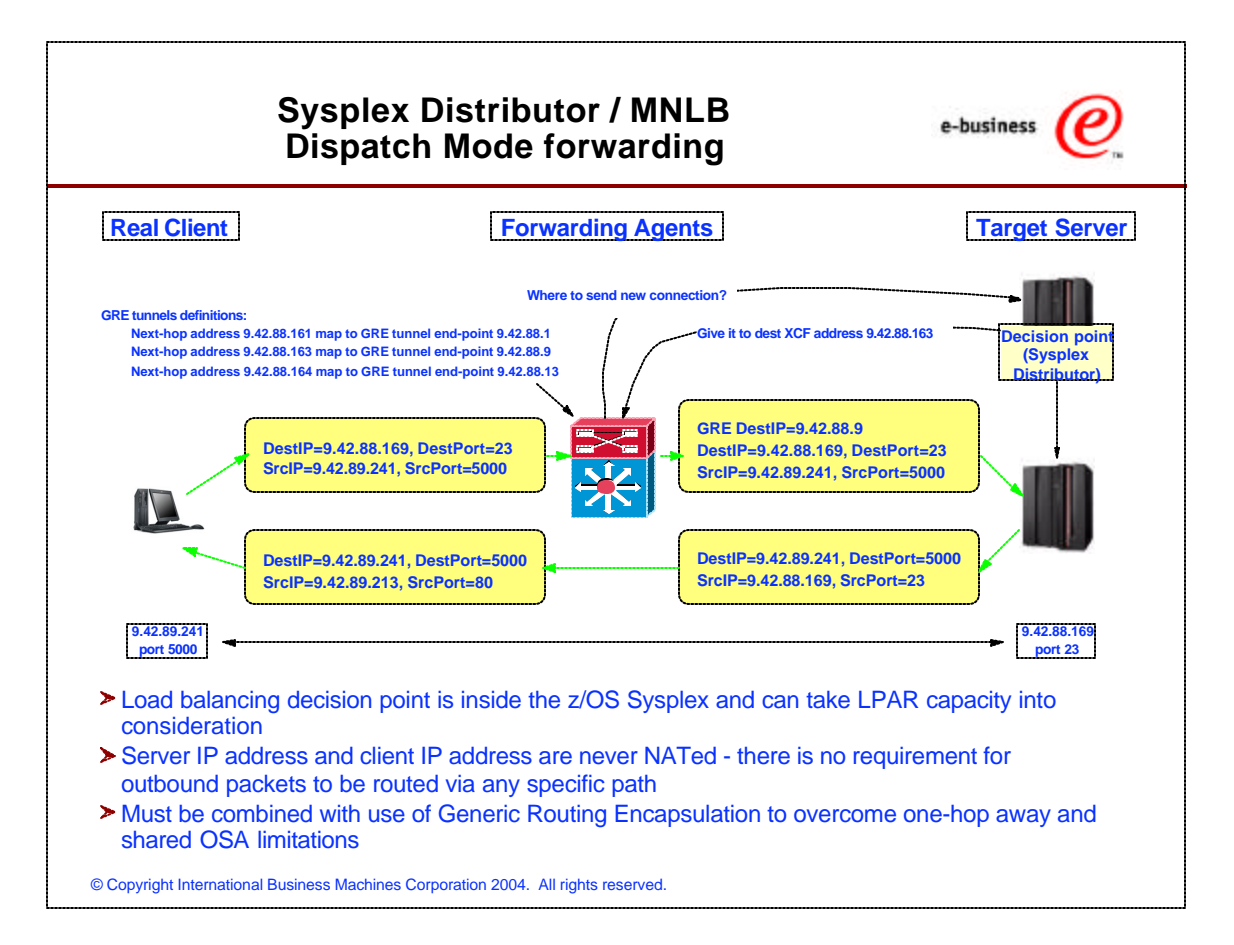

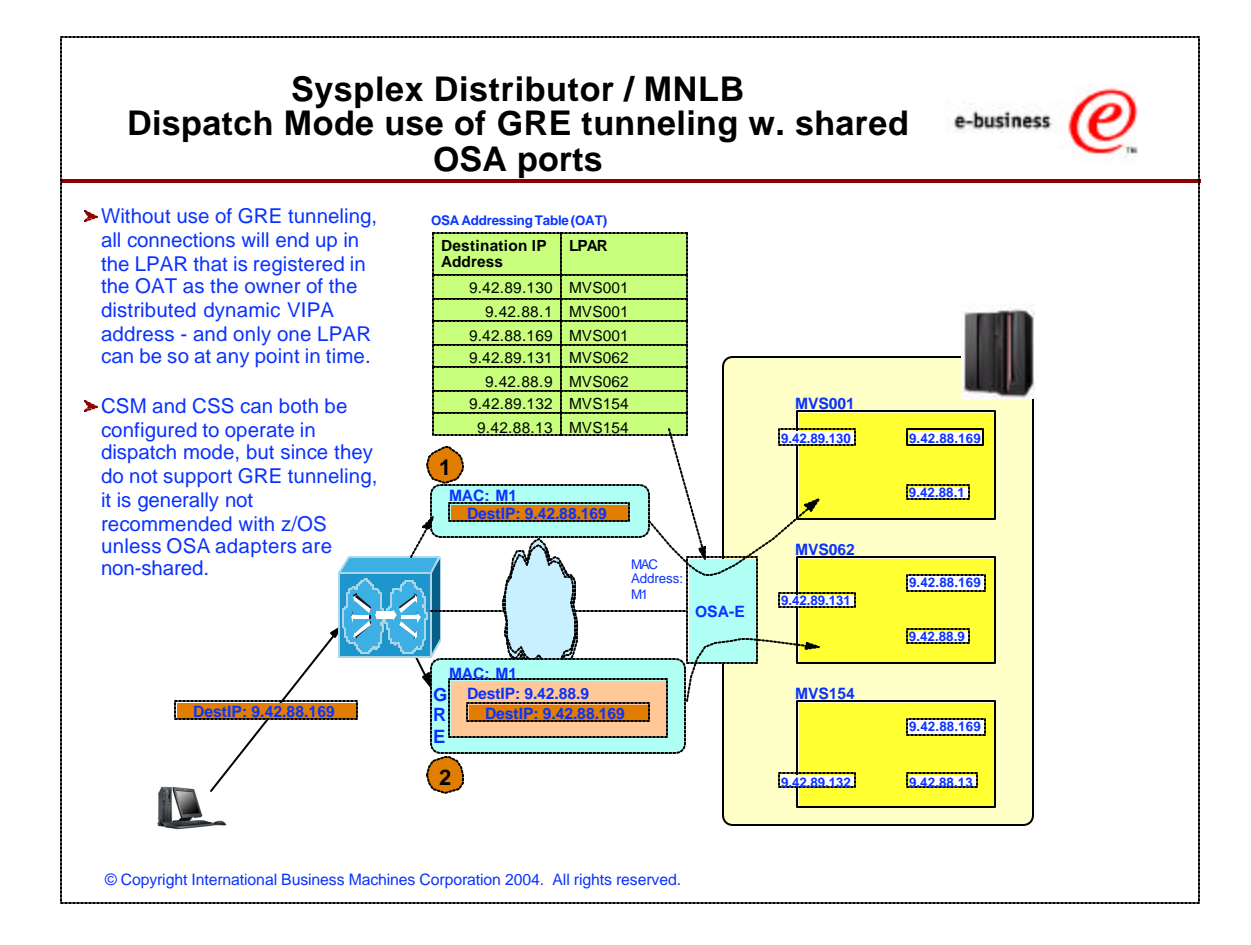

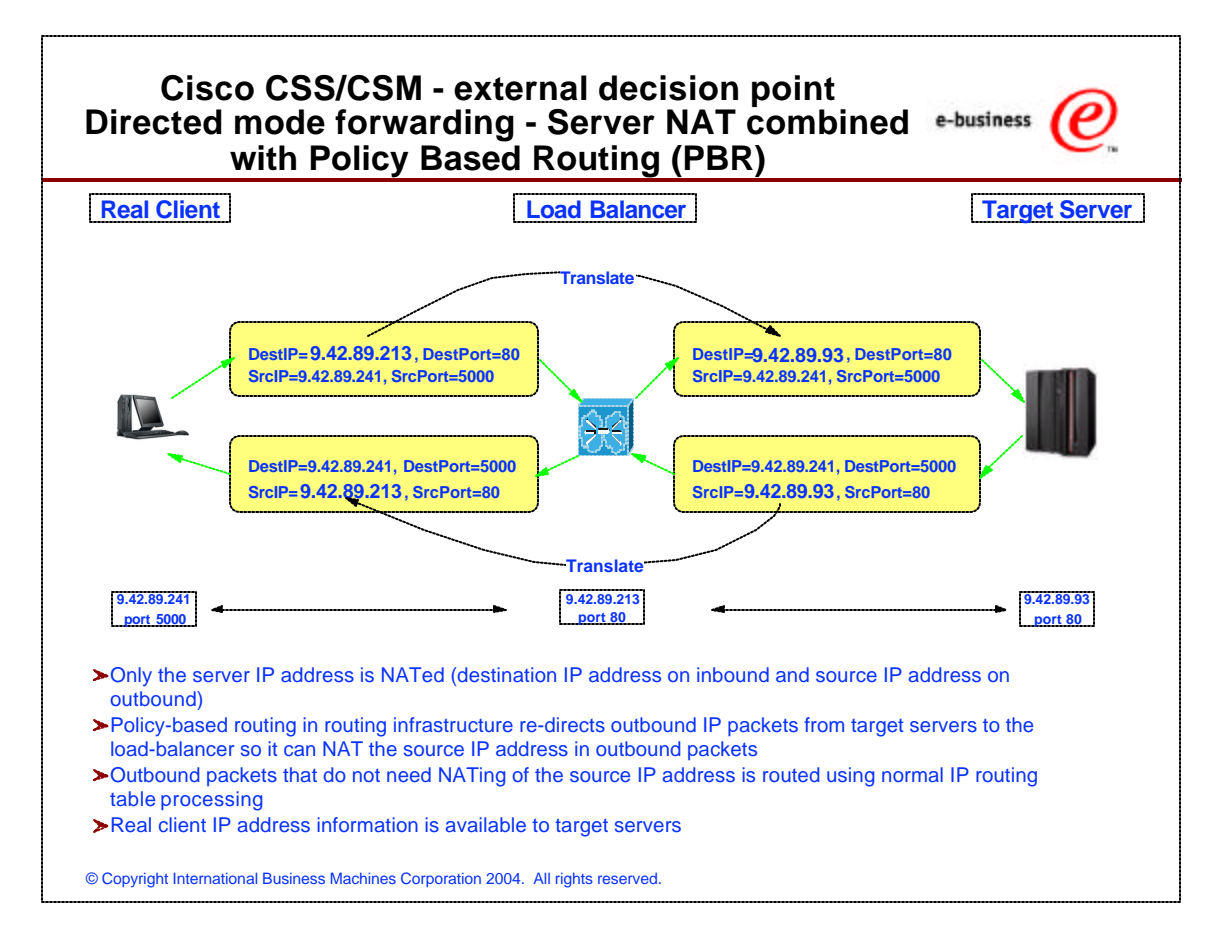

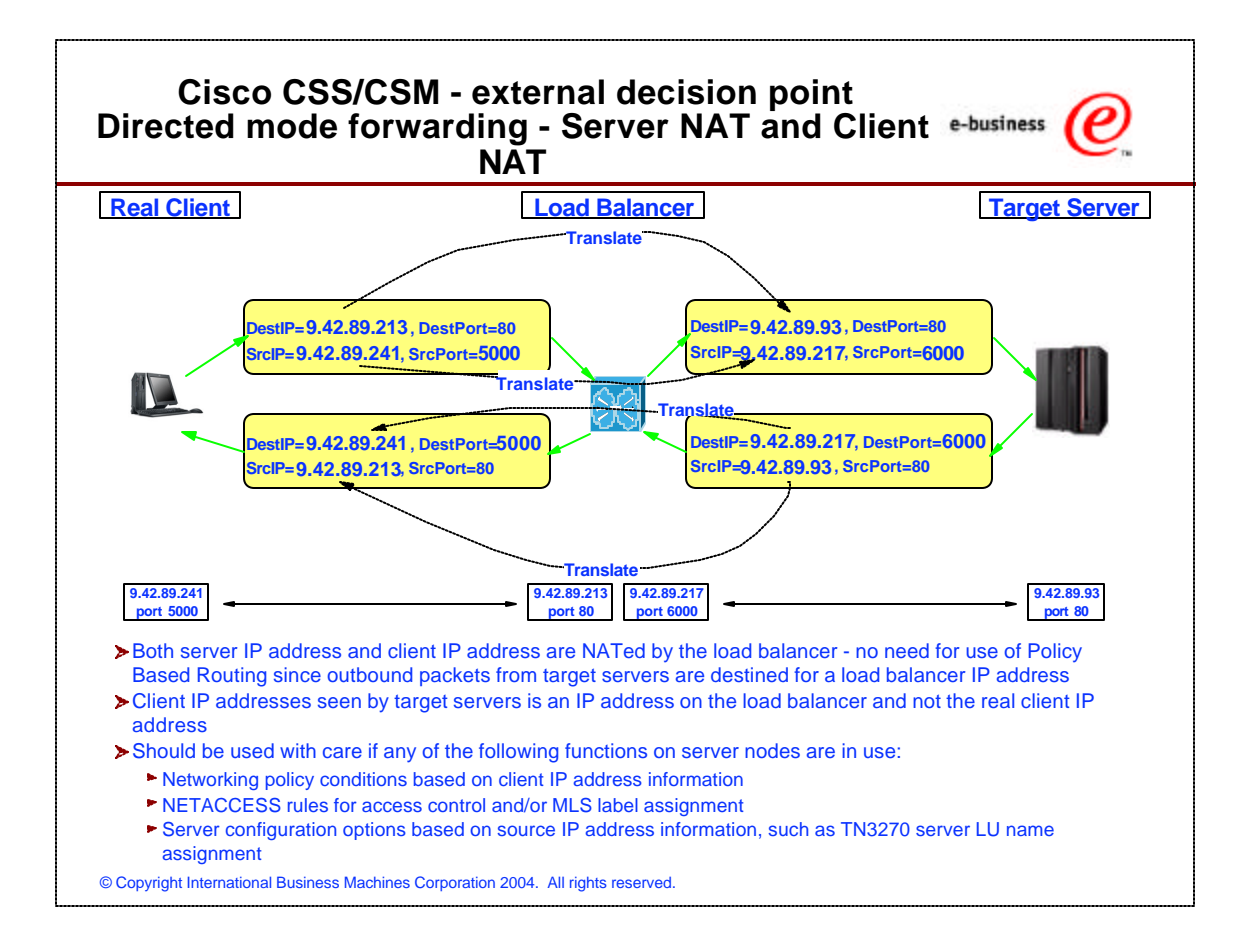

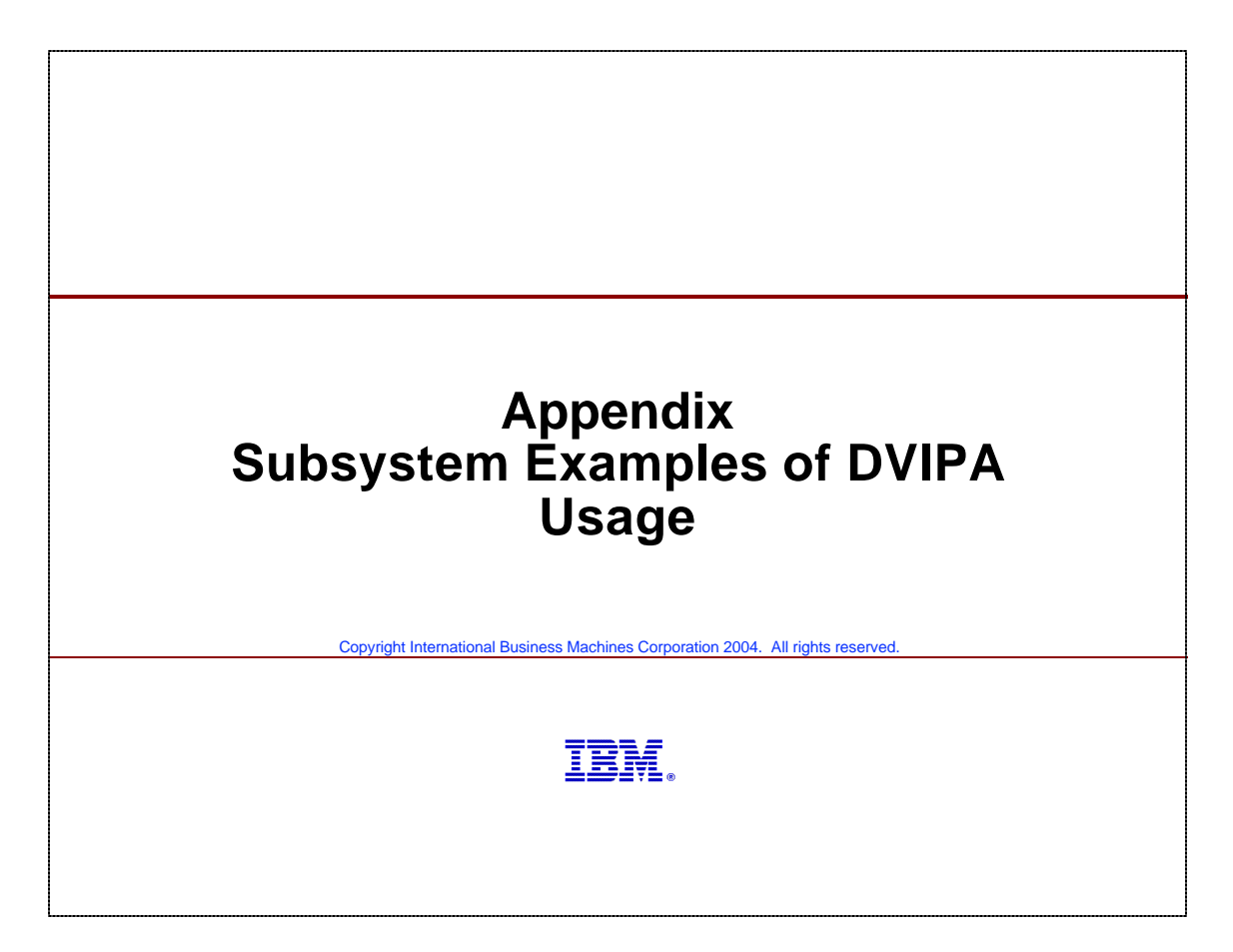

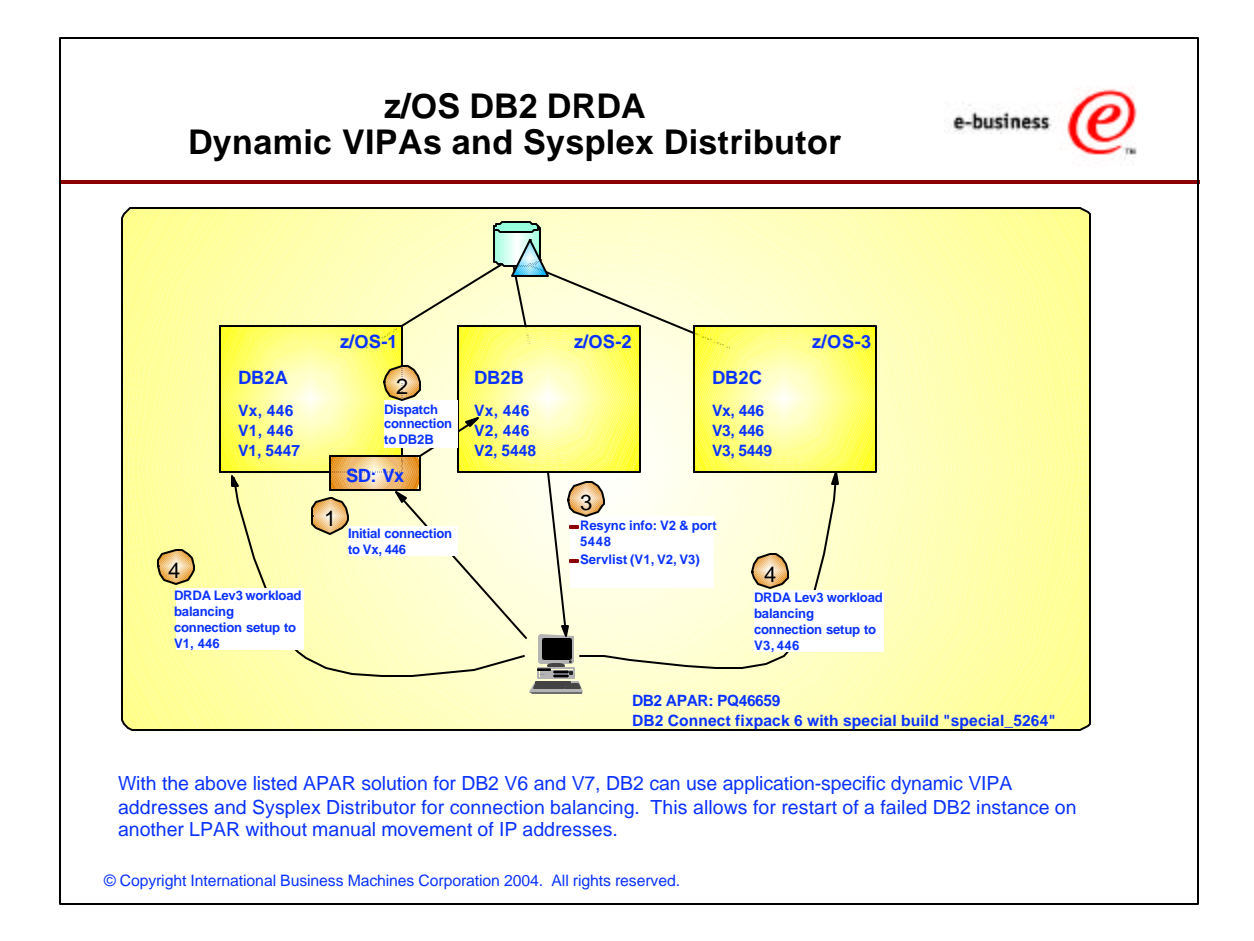

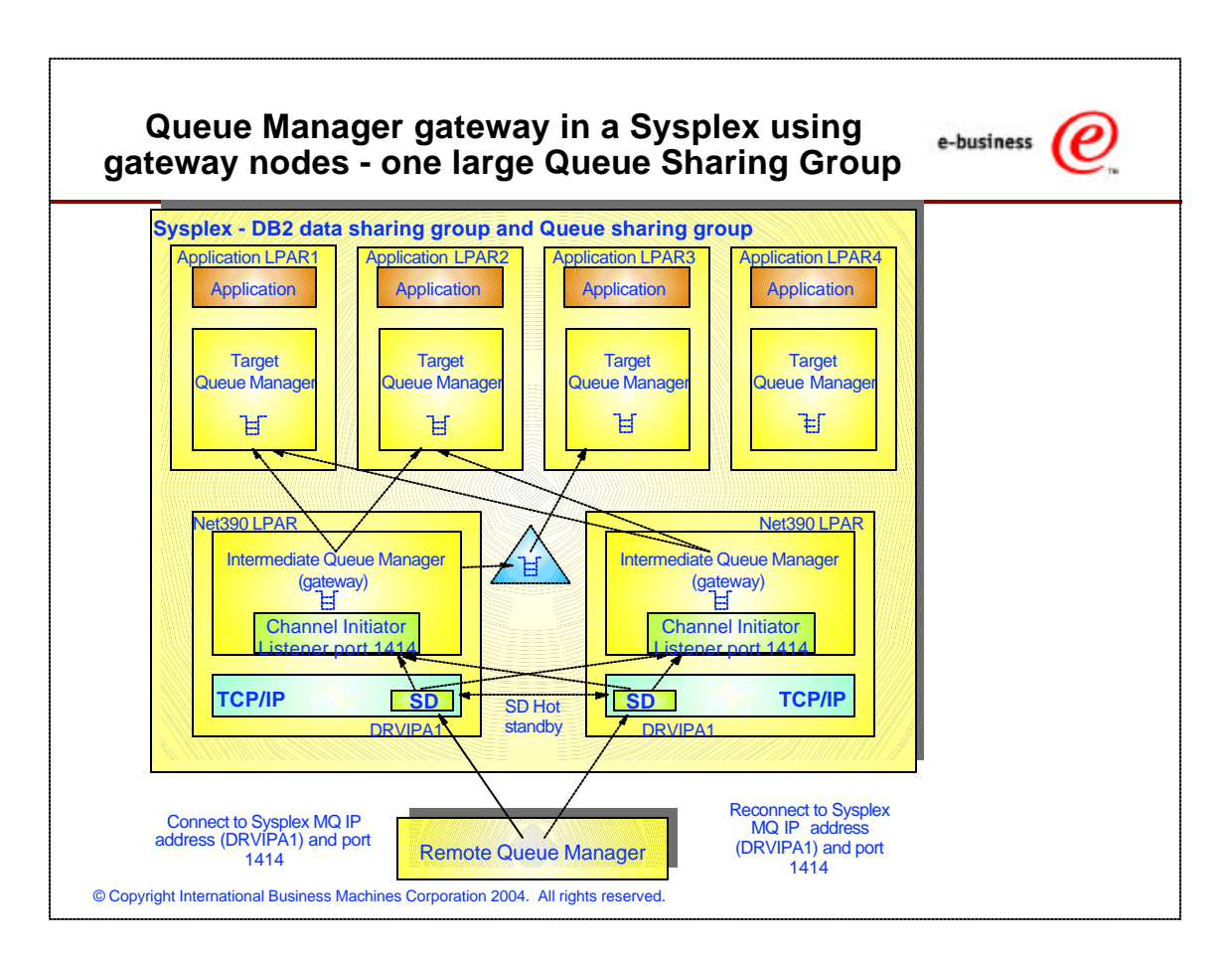

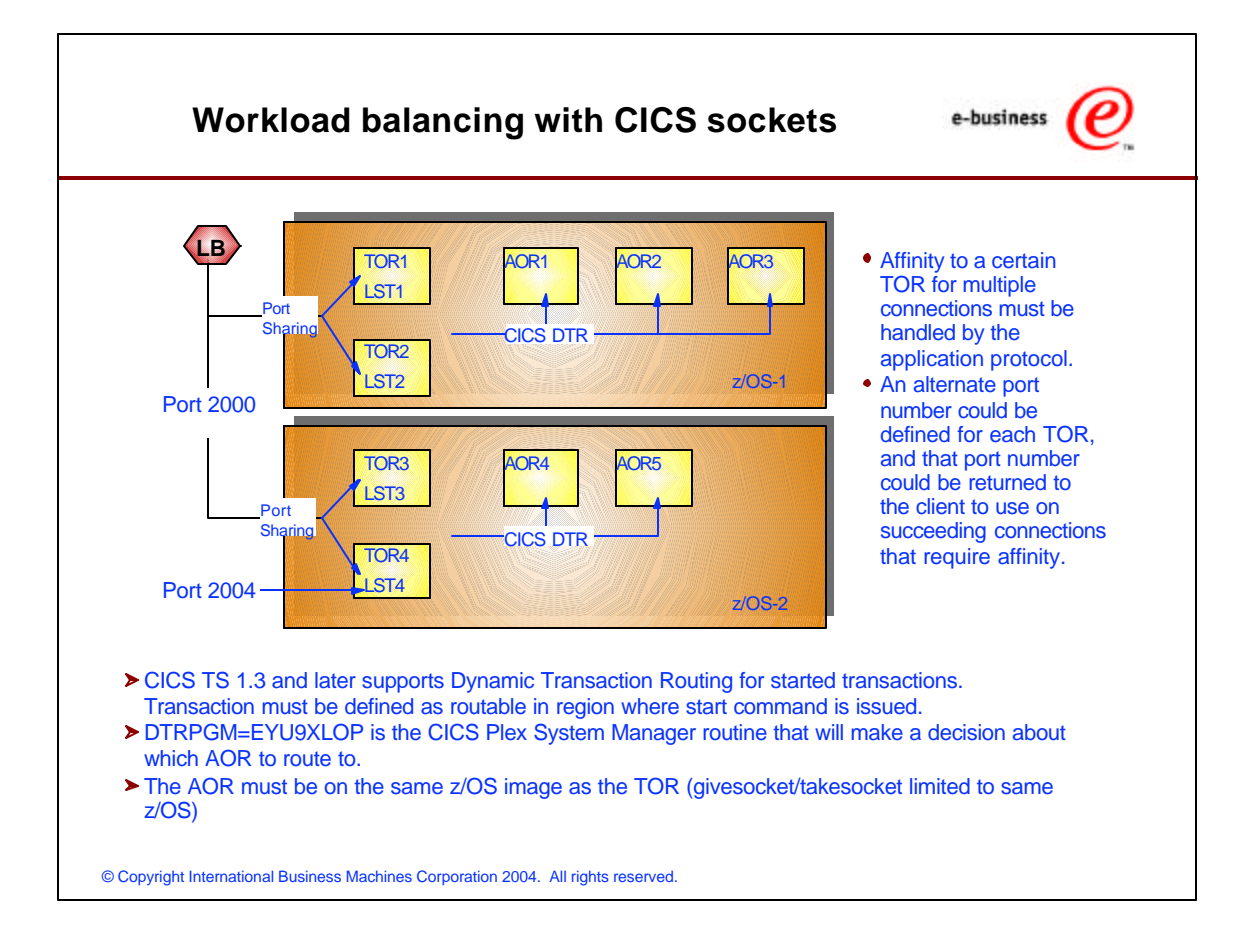

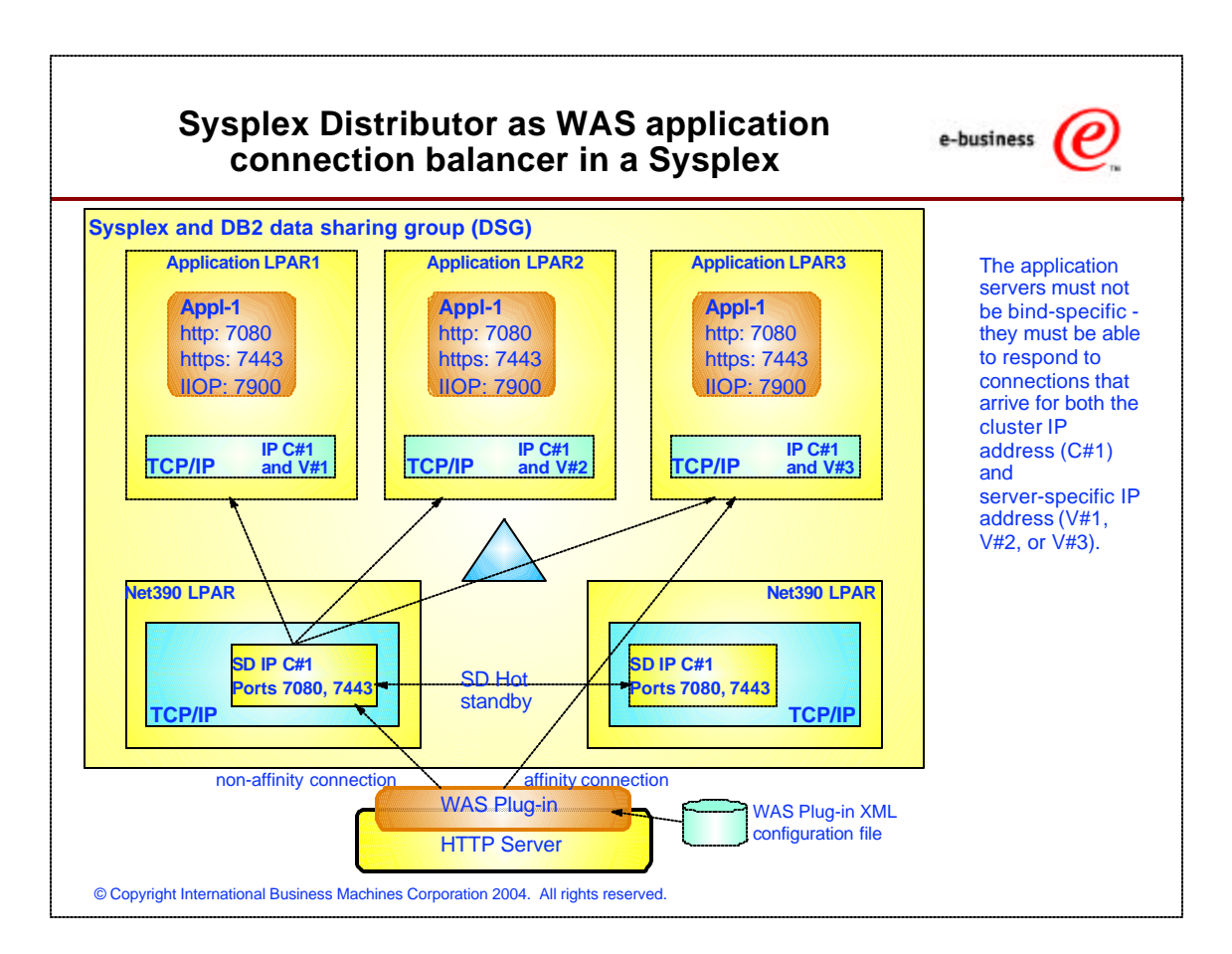

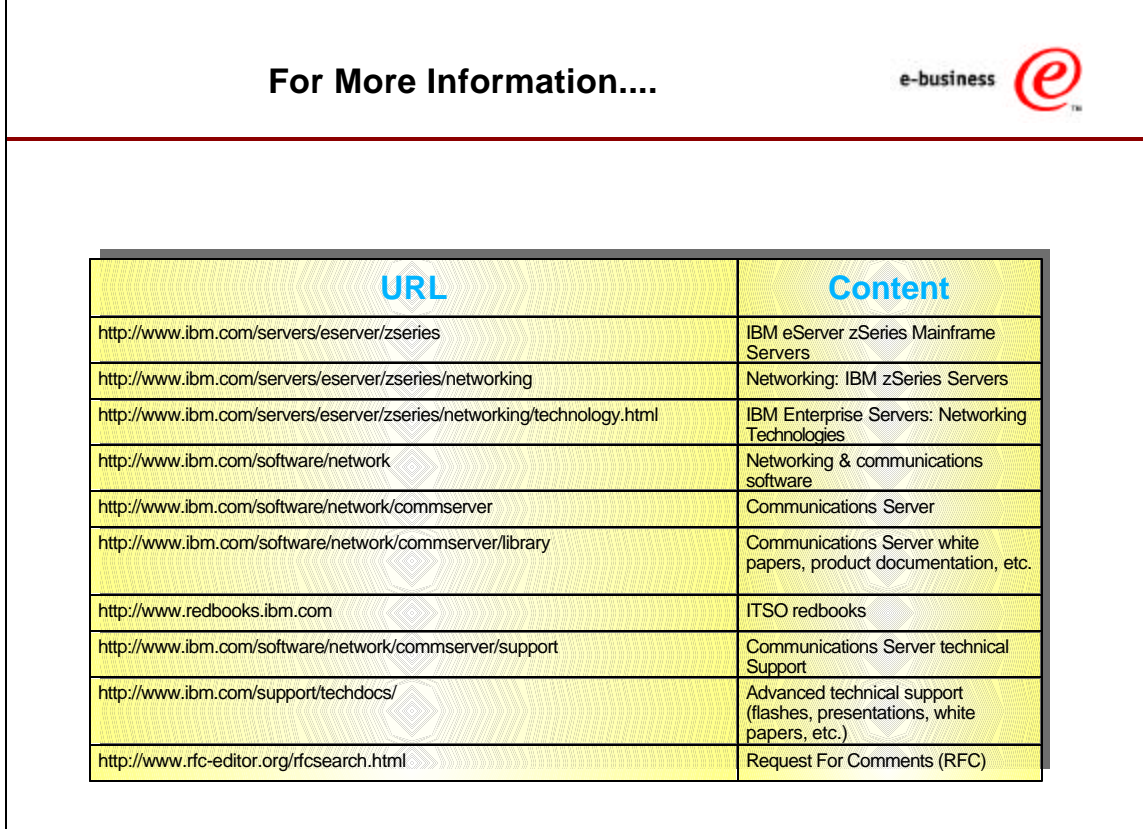

© Copyright International Business Machines Corporation 2004. All rights reserved.